#### **Reatores**

Reatores são usados para compensação da capacitância de linhas de transmissão longas ou para limitação de curto circuito, interligando barras, aterrando neutro ou conectados em série com outros equipamentos como linhas ou transformadores.

A forma de construção é similar à do transformador.

Formas de classificação

Quanto ao número de fases os reatores podem ser monofásicos ou trifásicos Quanto ao tipo de núcleo podem ser com núcleo de ar ou núcleo de ferro Quanto à forma de conexão podem ser "shunt" ou série Quanto à refrigeração podem ser a ar ("dry type" / a seco) ou a óleo

Fórmulas básicas:

$$
X_L = j\omega L
$$
,  $\omega = 2\pi f$ , associação em série:  $L_{eq} = \sum_{i=1}^{N} L_i$ , em paralelo:  $L_{eq}^{-1} = \sum_{i=1}^{N} L_i^{-1}$ ,  $V = L \frac{dl}{dt}$ 

Para associação de reatores em série e paralelo valem as mesmas equações do caso de resistores.

#### **Reatores - Cálculo da indutância**

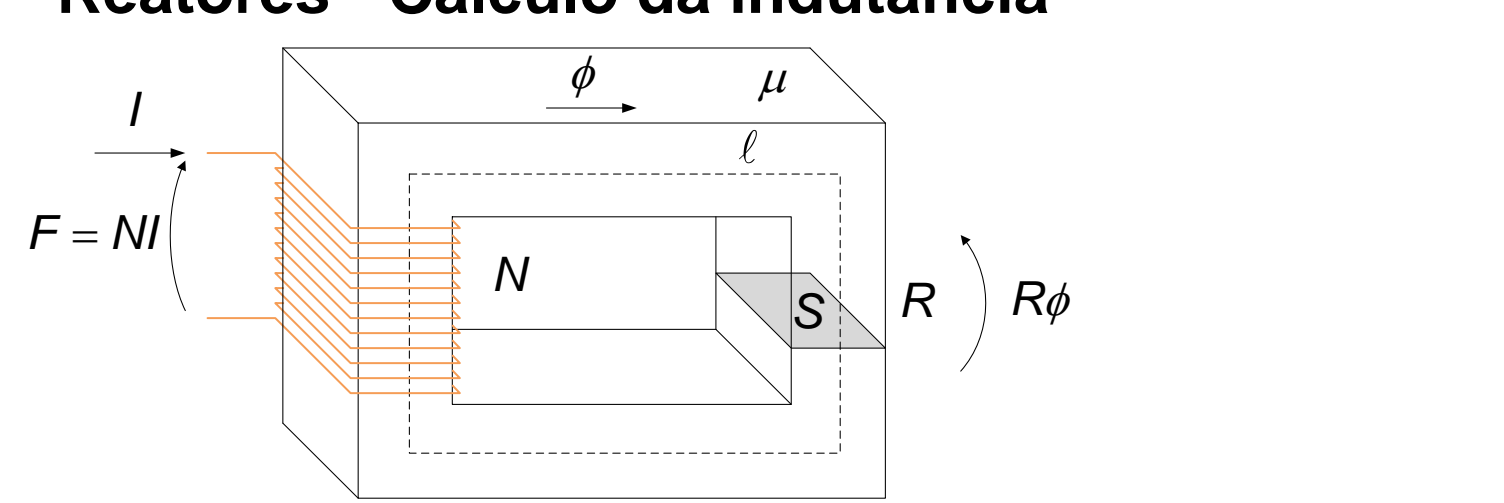

Pela Lei de Lenz e pela expressão da tensão em função da corrente tem-se:  

$$
V = N \frac{d\phi}{dt}(1)
$$
  $V = L \frac{dl}{dt}(2)$  então  $N \frac{d\phi}{dt} = L \frac{dl}{dt}(3)$ ou  $N\phi = LI(4)$ , onde se isola  $L = \frac{N\phi}{I}(5)$ 

Do circuito magnético do exemplo de reator obtemos o fluxo:

$$
NI = R\phi(6)
$$
ou  $\phi = \frac{NI}{R}(7)$  usando (7) em (5) tem-se:  $L = \frac{NNI}{IR} = \frac{N^2}{R}$  ou  $L = \frac{N^2\mu_r\mu_0 S}{\ell}$   
Onde a relutância é:  $R = \frac{1}{\mu_r\mu_0} \frac{\ell}{S}$ 

No dimensionamento deve ser respeitada a temperatura de projeto do enrolamento, por volta de 70°C, definindo-se a bitola do condutor e o fluxo máximo no núcleo, por volta de 1,2 Wb/m<sup>2</sup>, para não haver saturação, definindo-se a seção do núcleo.

## **Reatores - Cálculo da indutância**

#### **Exemplo:**

Calcular a reatância e a potência de um banco de reatores trifásicas composto por 3 unidades com as seguintes características e verifique se haveria saturação:

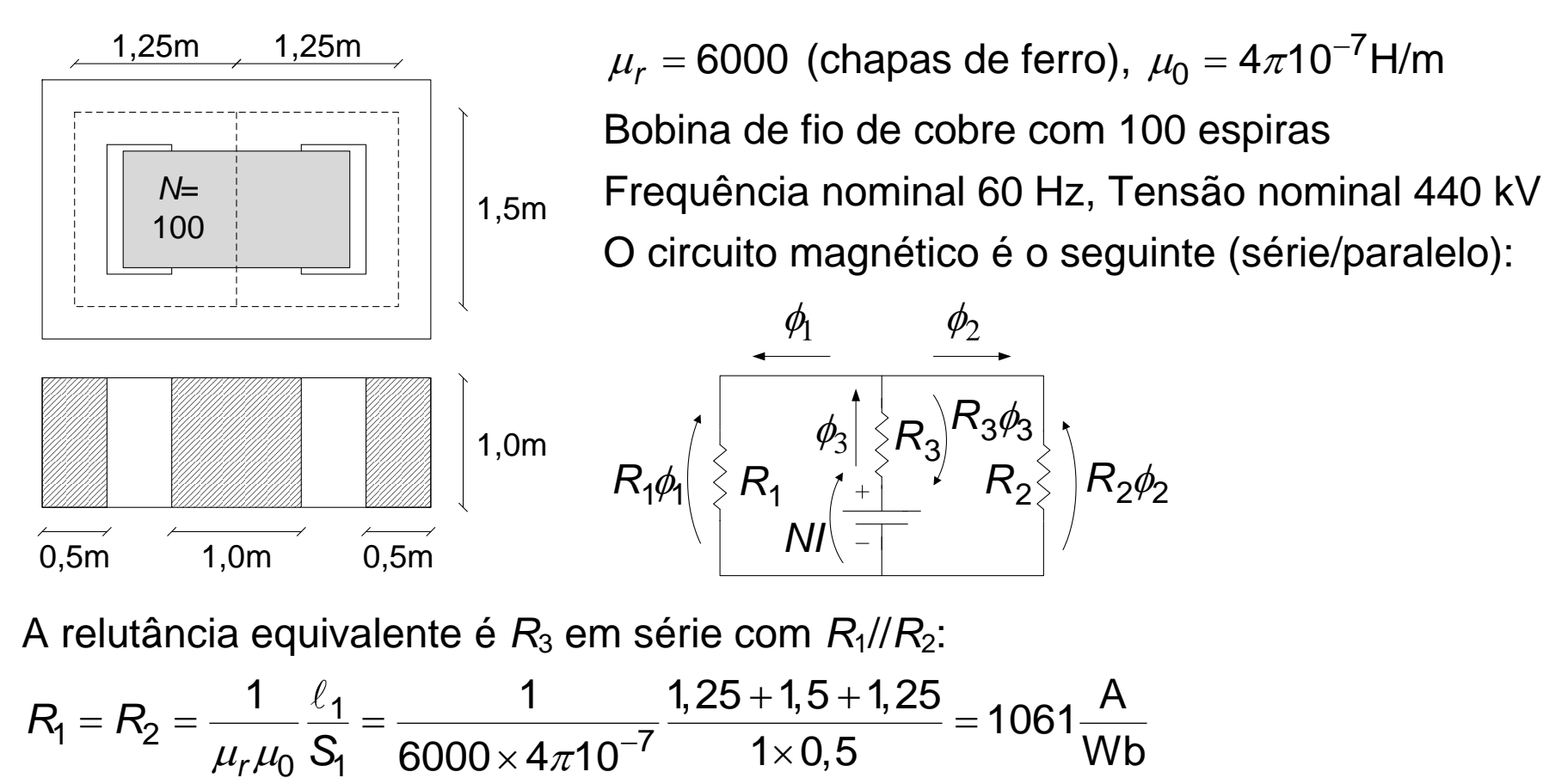

A relutância equivalente é *R*<sup>3</sup> em série com *R*1//*R*2:

 1 1 2 <sup>7</sup> 0 1 *<sup>r</sup>* 6000 4 10 1 0,5 Wb *R R S*

## **Reatores - Cálculo da indutância**

**Reatores - Cálc**  
\n
$$
R_3 = \frac{1}{\mu_r \mu_0} \frac{\ell_3}{S_3} = \frac{1}{6000 \times 4\pi 10^{-7}} \frac{1,5}{1 \times 1} = 198,94 \frac{A}{Wb}
$$
\n
$$
R_{eq} = R_3 + \frac{R_1}{2} = 729,46 \frac{A}{Wb}
$$

Indutância e reatância:

$$
R_{eq} = R_3 + \frac{1}{2} = 729,46 \frac{1}{Wb}
$$
  
Indutância e reatância:  

$$
L = \frac{N^2}{R_{eq}} = \frac{100^2}{729,46} = 13,709 \text{ H}
$$
 
$$
x = 2\pi fL = 5161,8\Omega
$$

Potência nominal:  
\n
$$
Q_n = \frac{V_n^2}{x} = \frac{440^2}{5161.8} = 37,461 \text{ MVAr}
$$

Densidade de fluxo magnético:

$$
Q_n = \frac{N}{x} = \frac{37,461 \text{ MVar}}{5161,8} = 37,461 \text{ MVar}
$$
  
Densidade de fluxo magnético:  
 $I_n = \frac{Q_n}{\sqrt{3}V_n} = 49,154 \text{ A}, \qquad \phi_3 = \frac{NI_n}{R_{eq}} = 6,7385 \text{ Wb}, \qquad B_3 = \frac{\phi_3}{S_3} = 6,7385 \frac{\text{Wb}}{\text{m}^2}$ 

Essa densidade de fluxo é maior que o limite de 1,2 Wb/m<sup>2</sup>, a solução mantendo a indutância poderia ser inserir um entreferro no núcleo e aumentar o número de espiras.

Com um entreferro de 2,9 cm na perna central e 570 espiras manteve-se a indutância praticamente igual (13,647 H) mas reduziu a densidade de fluxo para 1,1822 Wb/m<sup>2</sup> (ou 1,1822 T:Tesla).

#### **Reatores - Exemplos**

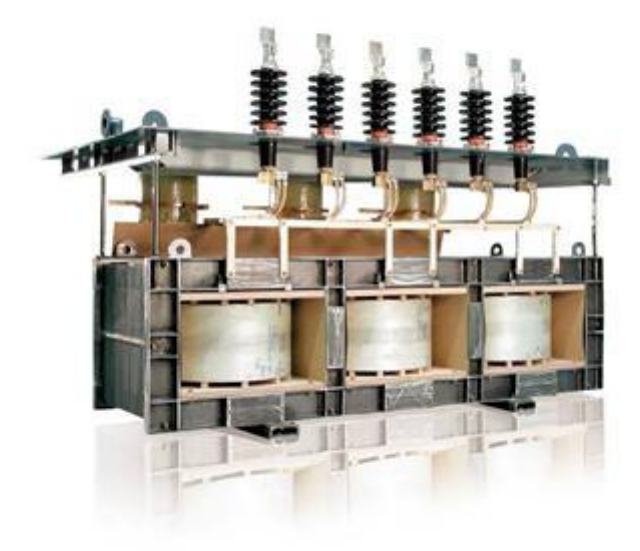

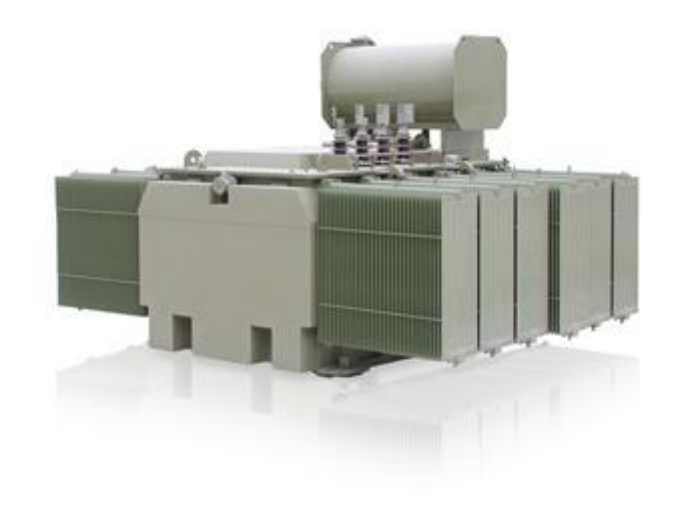

Reator série trifásico, núcleo de ferro, a seco Reator shunt trifásico, núcleo de ferro, a óleo *Fonte: www.abb.com.br Fonte: www.abb.com.br*

#### **Reatores - Exemplos**

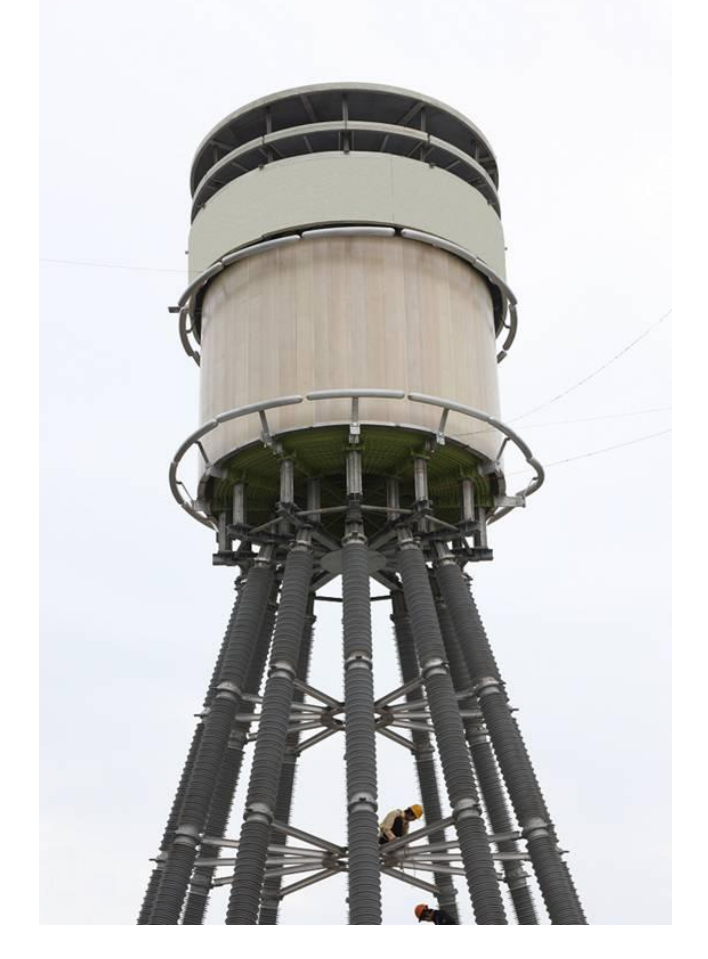

*Fonte: www.bpeg-usa.com Fonte: http://ztr.com.ua/*

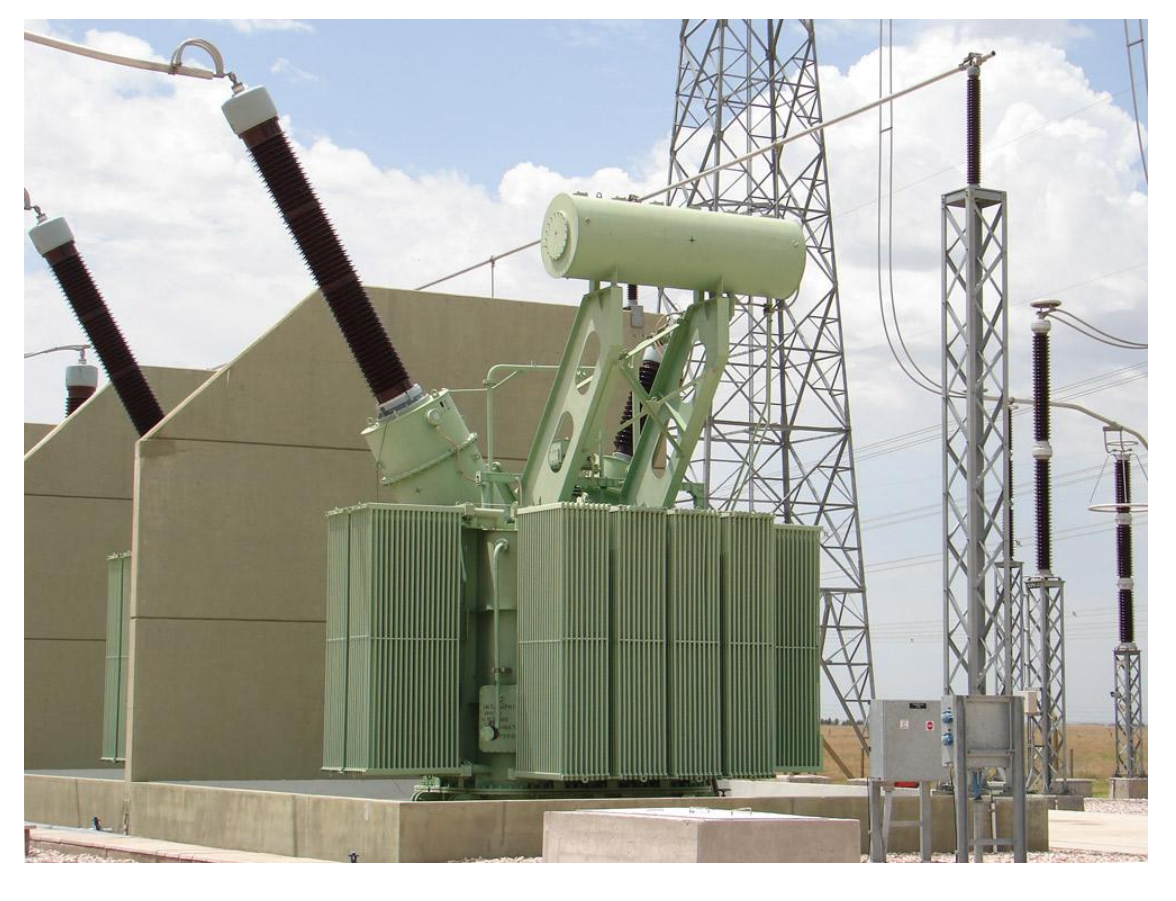

Reator shunt monofásico com núcleo de ar Reator shunt monofásico a óleo, 500 kV, 50 MVAr

# **Reatores - Valores nominais**

Os valores nominais básicos de um reator são:

- Potência nominal (monofásica ou trifásica) em MVAr
- Tensão nominal (fase-fase) em kV
- Fator de qualidade *Q=X/R*

Para reatores com núcleo de ferro pode ser informada a curva de saturação.

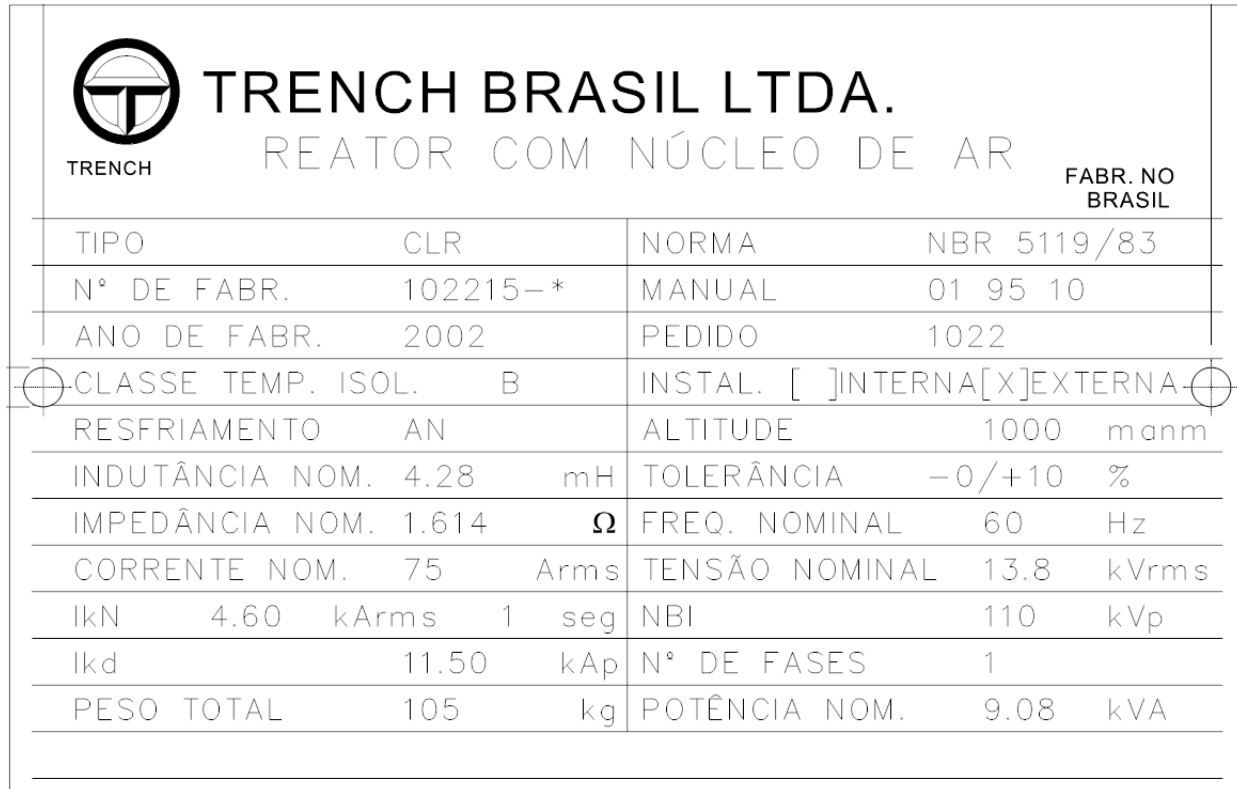

Exemplo de dados de placa de reator

#### **Reatores - Modelamento**

O modelo trifásico do reator é o seguinte:

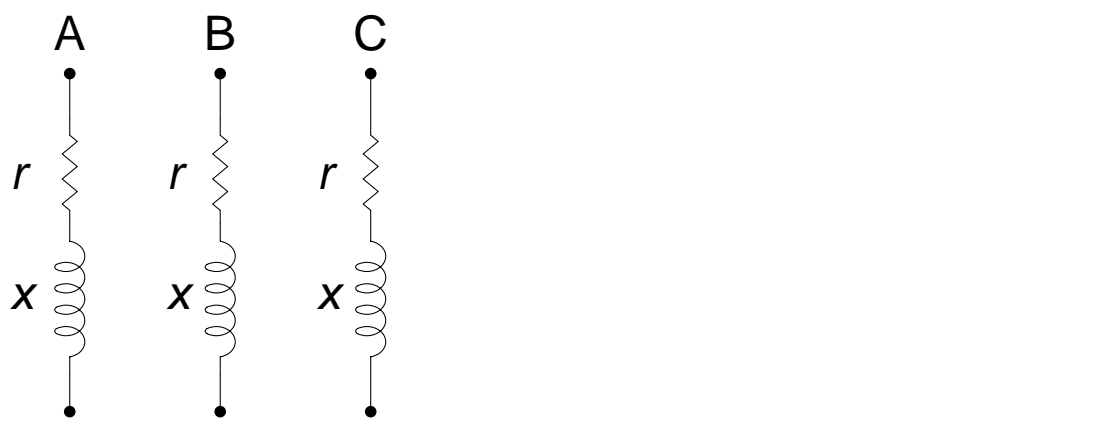

Os modelos de sequência positiva e zero são os seguintes:

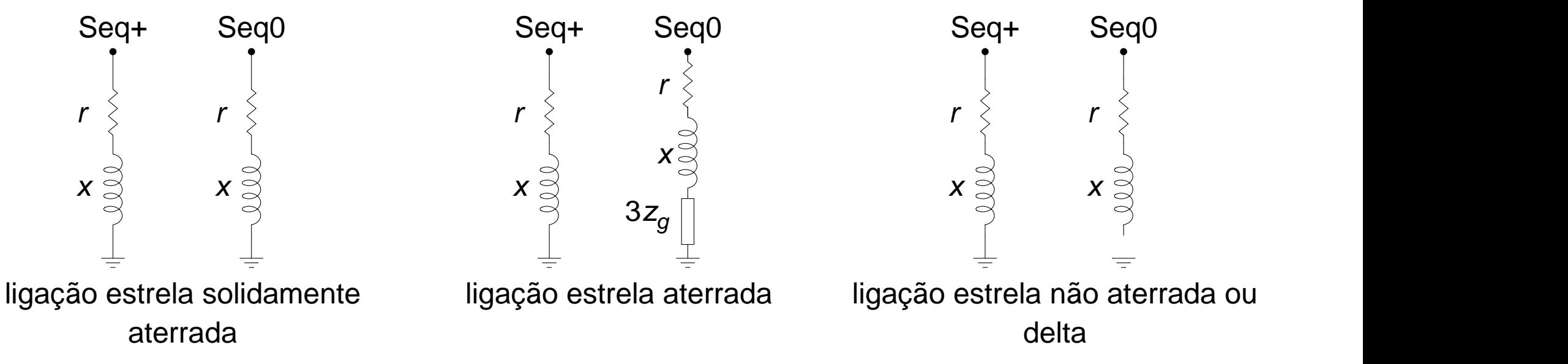

#### **Reatores - Modelamento**

Cálculo da reatância a partir da potência nominal e da tensão nominal:

 $=\frac{V_n}{2}(\Omega)$ 2  $\frac{n}{2}(\Omega)$ *n V x Q*

Cálculo da resistência a partir do fator de qualidade *Q* ou das perdas em tensão nominal:

$$
x = \frac{r_n}{Q_n}(\Omega)
$$
,  $V_n$ : tensão eficaz nominal fase-fase (kV),  $Q_n$ : potência reativa nominal (MVAr)  
Cálculo da resistência a partir do fator de qualidade Q ou das perdas em tensão nominal:  
 $r = \frac{x}{Q}(\Omega)$   $P = 3rI_n^2I_n = \frac{Q_n}{\sqrt{3}V_n}$   $P = r\left(\frac{Q_n}{\sqrt{3}V_n}\right)^2$   $r = \frac{V_n^2P}{Q_n^2}$ , *P*: perdas (MW)

Cálculo da reatância em pu em outra base de potência:

A partir da impedância de base e dos parâmetros em  $\Omega$  passa-se para pu ou passa para pu diretamente a partir da potência nominal: rtir da impedância<br>imente a partir da p<br>, <sup>2</sup><br>, (Ω), Z<sub>b</sub> = <del>Vn</del>

\n- Cálculo da reatância em pu em outra base de potêncA partir da impedância de base e dos parâmetros er diretamente a partir da potência nominal:\n 
$$
x = \frac{V_n^2}{Q_n} (\Omega), \quad Z_b = \frac{V_n^2}{100 \text{MVA}}, \quad x_{100 \text{MVA}} = \frac{100 \text{MVA}}{Q_n} (\text{pu})
$$
\n
\n

OBS - Na base própria a reatância é 1 pu e a resistência é 1/*Q* pu.

## **Reatores - Modelamento no Anarede**

No programa Anarede o reator pode ser modelado diretamente nos dados de barra, como shunt de linha ou banco shunt.

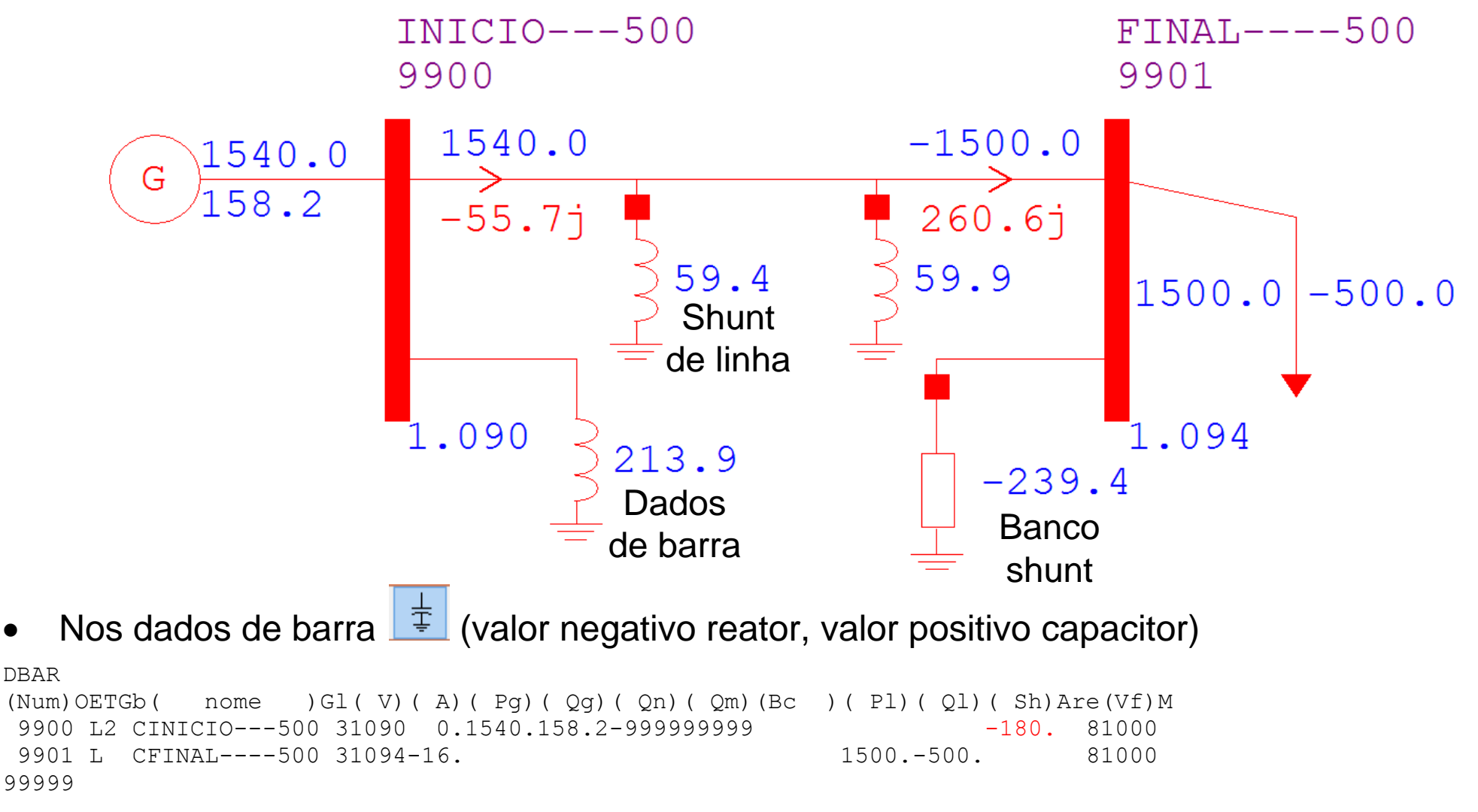

Banco shunt  $\frac{1}{2}$  (valor negativo reator, valor positivo capacitor)

```
DBSH
(NFr) O (NTo) Nc C (Vmn (Vmx Bctrl (Qini) T A (Extr
9901 D 1000 1100 9901 -200. L
(G O E (U) UOp (Sht )
1 4 2 -100.
FBAN
99999
```
Banco com controle discreto D do tipo limite (coloca a tensão na barra dentro dos limites informados de 1 a 1,1 pu), grupo com 4 reatores de 100 MVAr, com 2 ligados (automaticamente)

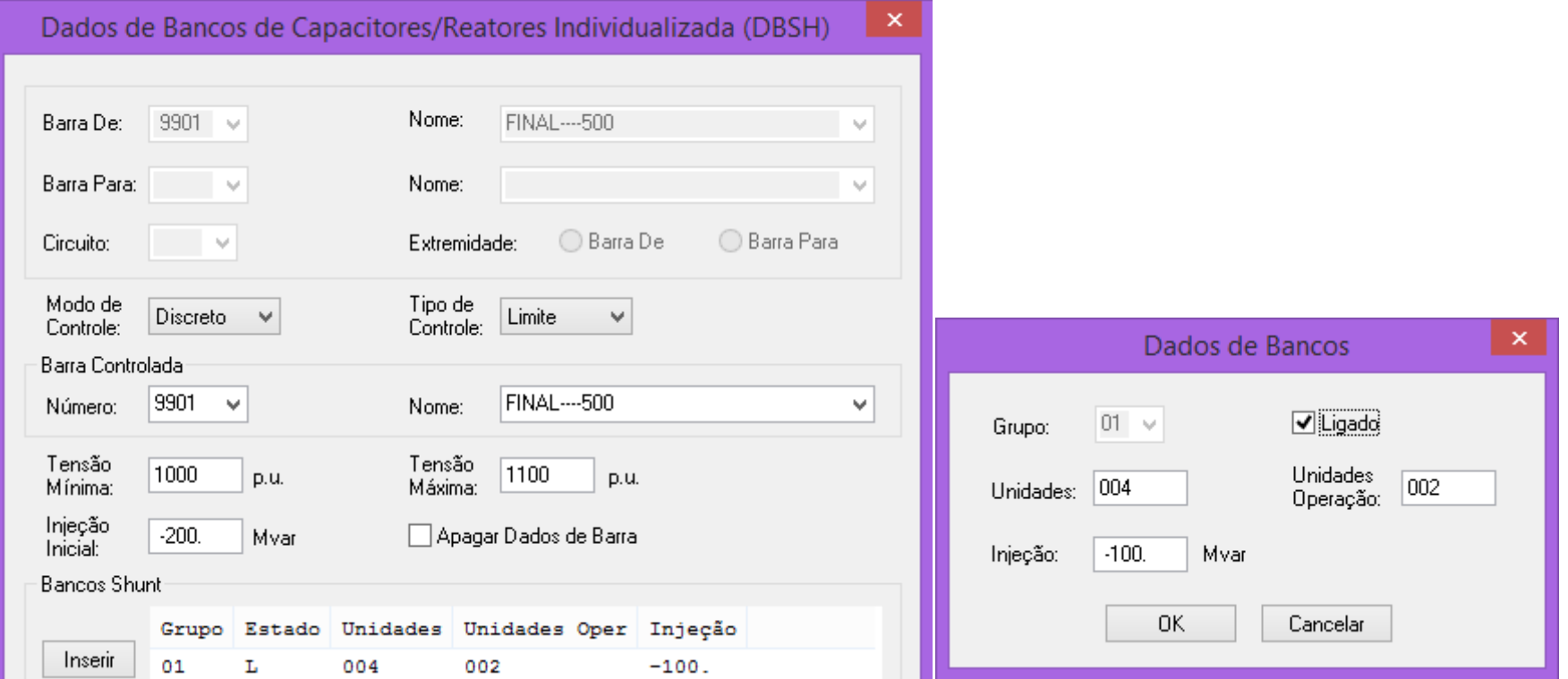

12#44

Para que o controle automático do número de unidades ligadas funcione é necessário escolher o modo de controle contínuo ou discreto e ajustar o tipo de cálculo de fluxo de potência para permitir shunt chaveado automaticamente, opcão CSCA.

DOPC IMPR (Op) E (Op) E (Op) E (Op) E (Op) E (Op) E (Op) E (Op) E (Op) E (Op) E QLIM L VLIM L CREM L CTAP L NEWT L CSCA L 99999  $\pmb{\times}$ Cálculo do Fluxo de Potência (EXLF) Fluxo de Potência Monitoração  $\Box$  Todos Métodos Controles Umite de Geração Reativa (QLIM) ◯ Desacoplado Rápido √ Limite de Tensão (VLIM) Newton (NEWT) √ Tensão em Barra Remota (CREM) Newton / Partida DR (NEWT PART) Tap do Transformador (CTAP) Shunt Chaveado Automáticamente (CSCA) Modelo Linear (LFDC) □ Intercâmbio entre Áreas (CINT) Modelo Linear / Perdas (LFDC PERD) Controle de Tap por Faixa de Tensão (CTAF) Newton / Partida Linear (NEWT INDC) Controle Automático de Defasadores (CPHS) Priorização de Controles (CPRI) Controles Dados de Shunt de Linha (DSHL)  $\pmb{\times}$ **Onaãos** Circuito<sup>®</sup> Shunt de linha  $\frac{3}{2}$  (negativo reator, positivo capacitor) Barra De:  $9900 \sim$ Nome: INICIO--500 DSHL Barra Para: 9901 v Nome: FINAL---- 500 (De ) O (Pa )Nc (Shde)(Shpa) ED EP Número:  $|01 \rangle$   $\vee$ Shunts existentes 9900 9901 1  $-50$ ,  $-50$ , L, L 99999  $-50.$ Mvar

São definidos a potência reativa no início e/ou fim da linha

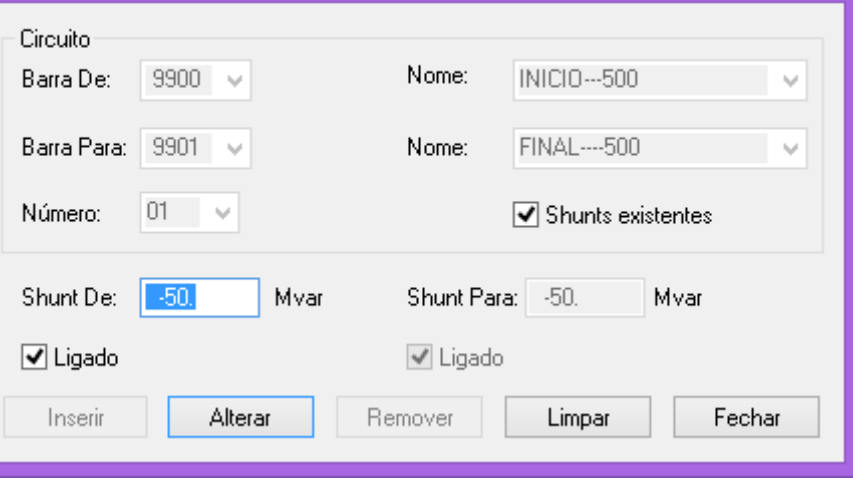

#### **Reatores - Modelamento no Anafas**

Para a inclusão de um reator na rede pela interface gráfica, o mesmo pode ser de barra ou linha.

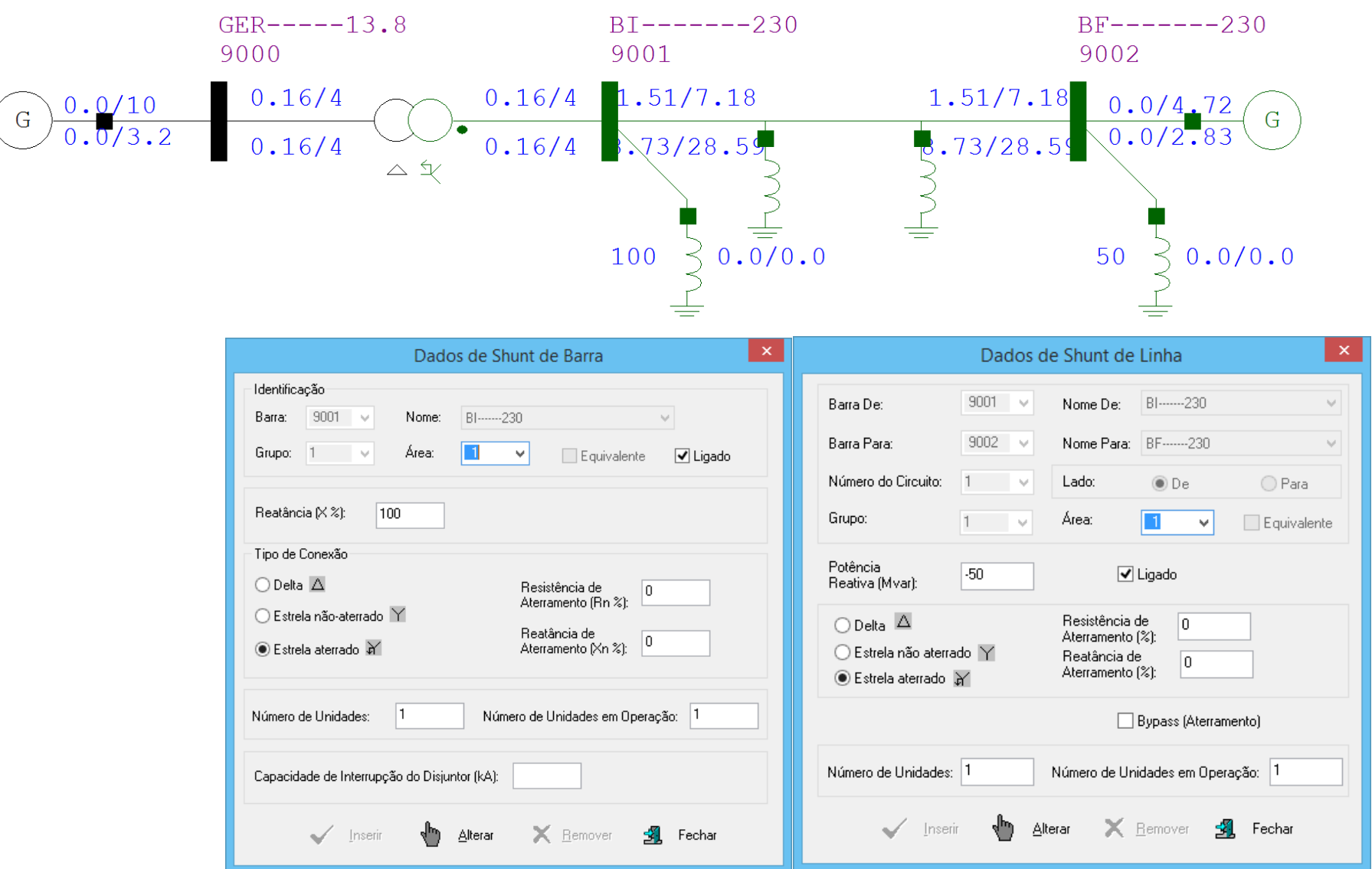

#### **Reatores - Modelamento no Anafas**

No programa Anafas os reatores na realidade são uma impedância para a terra com parte imaginária positiva.

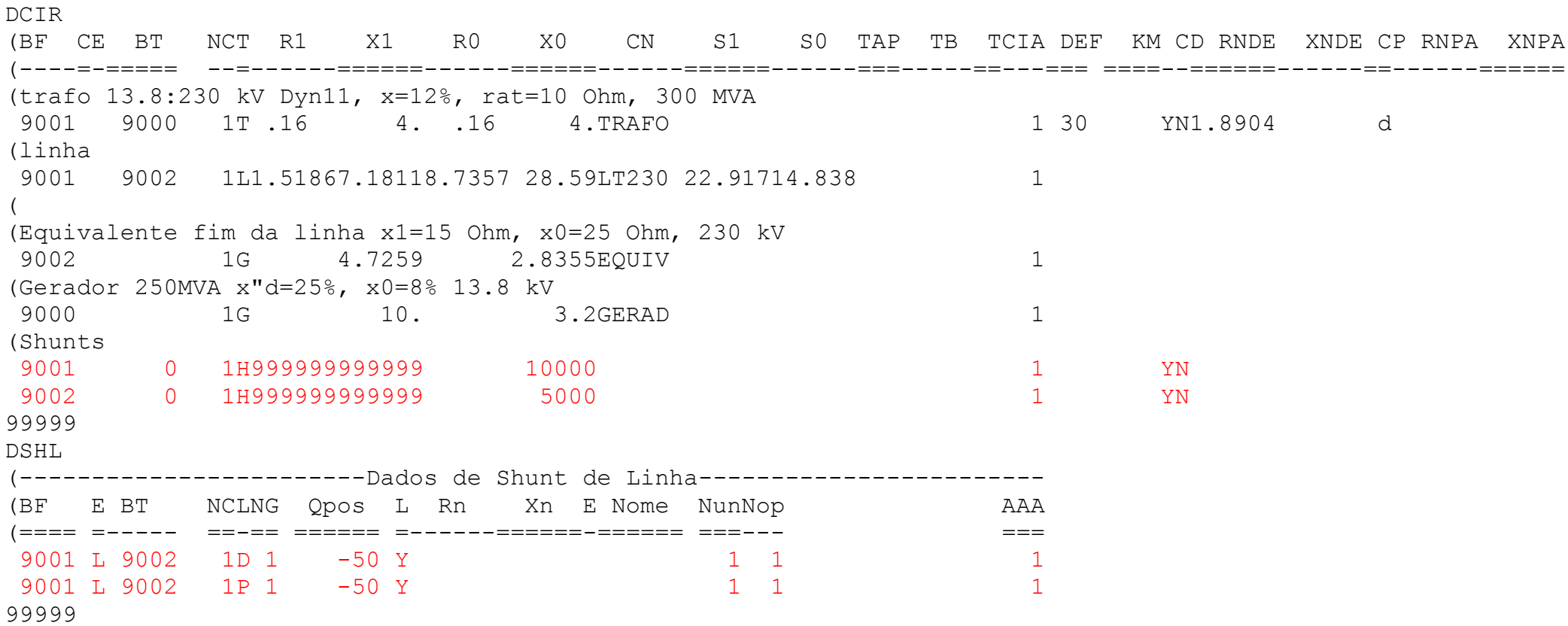

Para o reator deve ser informado o tipo de ligação para que o Anafas modele corretamente a sequência zero. Deve-se também corrigir a sequência positiva que está como infinito.

Deve-se lembrar que arquivo .ana gerado pelo Sapre tem o ponto "invisível" na segunda casa.

## **Reatores - Modelamento no ATP**

No programa ATP o reator pode ser modelado de várias maneiras sendo a mais simples usando um elemento RLC genérico.

No de reator trifásico modelam-se 3 monofásicos verificando a ligação, podendo haver por exemplo um reator de neutro.

A seguir os componentes que podem ser usados para modelamento de reatores.

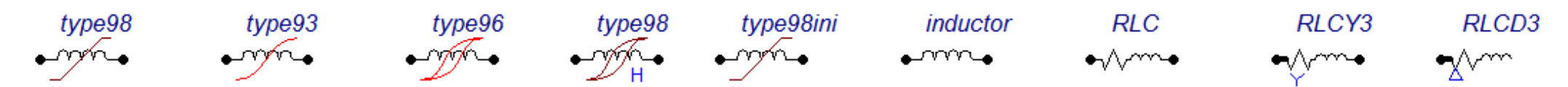

Os elementos type 93, 96 e 98 tem a característica definida (VxI) pela curva de saturação ou histerese, obtida por ensaio ou fornecido pelo fabricante. A região linear é dada pelo primeiro ponto  $I(A)$  x Flux(Wb).

Os elementos inductor, RLC, RLCY3 e RLCD3 são lineares e devem ter informados os valores de *R* e *L* (ou X, se o flag XOPT for igual a 60 em ATP settings).

Um reator trifásico em Y com neutro aterrado por reator pode ser modelado da seguinte forma:

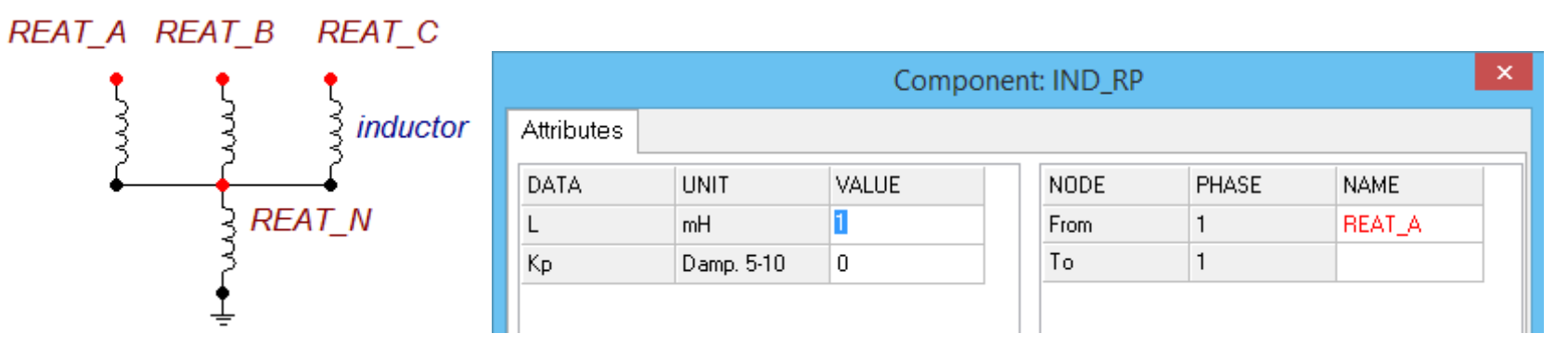

#### **Bancos de capacitores**

Bancos de capacitores podem ser usados para elevação de tensão em barras com problema de subtensão, correção de fator de potência, proteção contra surtos atmosféricos ou para compensação da reatância de linhas longas.

Em muitos casos o banco de capacitores é parte integrante de filtros de harmônicas. Em 60 Hz, a função é somente correção de fator de potência, para harmônicas, como o banco está associado a outros elementos, o conjunto pode ser um filtro sintonizado, passa alta ou de outro tipo.

A forma de construção básica é na forma de placas paralelas separadas por um material com alta permissividade relativa (isolante).

Exemplo com 16 placas em paralelo montadas em forma de pilha

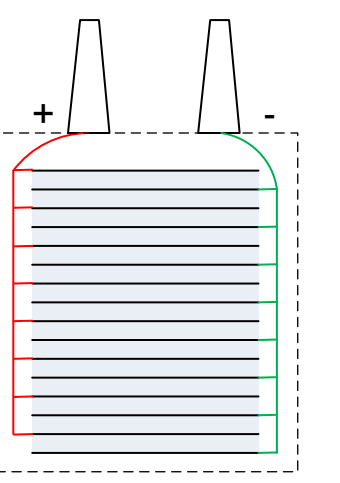

Formas de classificação

Quanto ao número de fases os reatores podem ser monofásicos ou trifásicos Quanto à forma de conexão podem ser "shunt" ou série Exemplo com 16 placas<br>
em paralelo montadas em<br>
forma de pilha<br>
<br>
<br>
<br>
Cuanto ao número de fases os reatores podem ser<br>
Quanto à forma de conexão podem ser "shunt" ou s<br>
Quanto a ligação podem ser em estrela ou triângulo

# **Bancos de capacitores - Valores nominais**

Os valores nominais básicos de um banco de capacitores são:

- Potência nominal (monofásica ou trifásica) em MVAr
- Tensão nominal (fase-fase) em kV
- Perdas (kW)
- Tipo de ligação

Caso o banco seja parte integrante de um filtro de harmônicas deve ser informada a topologia e os dados dos demais componentes (resistores, reatores, etc).

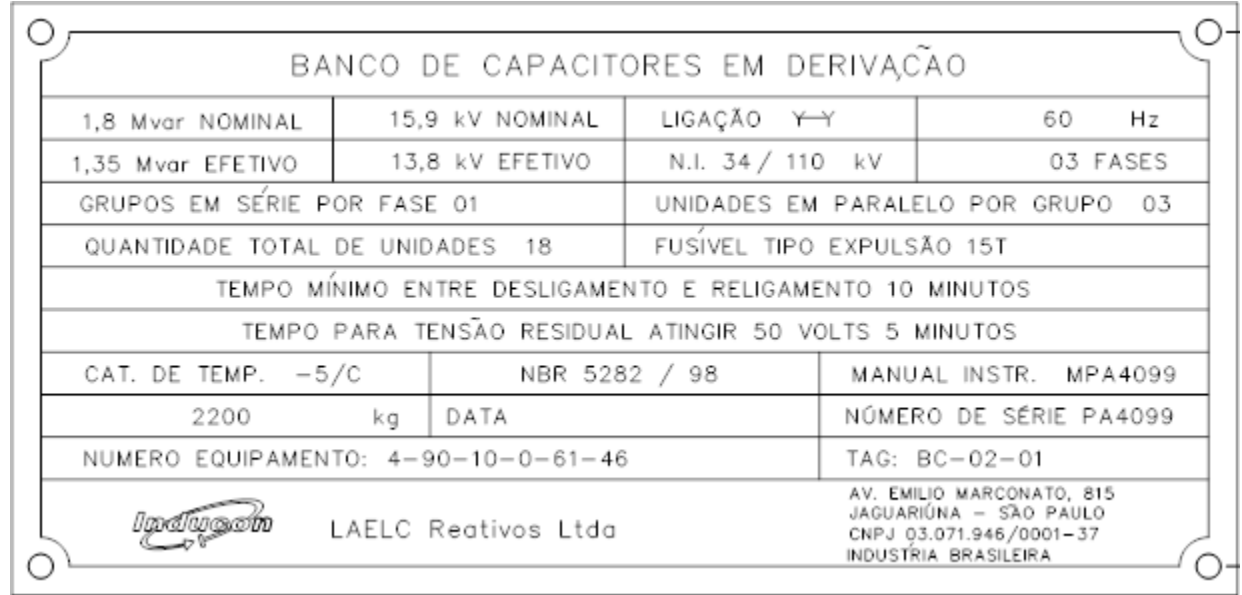

Exemplo de dados de placa de banco de capacitores

## **Capacitância - cálculo**

Fórmulas básicas:

$$
X_C = \frac{1}{j\omega C}, \ \omega = 2\pi f
$$
, associação em série:  $C_{eq}^{-1} = \sum_{i=1}^{N} C_i^{-1}$ , em paralelo:  $C_{eq} = \sum_{i=1}^{N} C_i$ ,  $I = C \frac{dV}{dt}$ 

Para um capacitor com 2 placas paralelas, a capacitância em Farad (F) é dada por:

$$
C=\varepsilon_r\varepsilon_0\frac{A}{d},\text{ onde:}
$$

 $\varepsilon_{\mathrm{r}}$  é a permissividade relativa do material que separa as placas,

$$
\varepsilon_0 = 8,85419 \times 10^{-12} \frac{F}{m}
$$
 é a permissividade relativa do vácuo (igual a do ar),

*A* é a área de cada placa e *d* é a separação entre as placas.

Para capacitores com *N* placas empilhadas separadas por dielétricos iguais (como o da pag. 16):

$$
C = \varepsilon_r \varepsilon_0 \frac{A}{d}(N-1)
$$
, o número de capacitores em paralelo é o número de dielétricos.

Para capacitores em paralelo, é como se as placas fossem maiores, devendo ser somadas as capacitâncias.

Há uma relação entre a velocidade da luz no vácuo e as constantes de permissividade e permeabilidade no vácuo:  $\mu_0 \varepsilon_0 c^2 =$  1

## **Capacitor de alta tensão - Exemplo de cálculo**

Calcular a capacitância e a potência de um banco de capacitores de 138 kV, ligado em estrela, onde cada fase é composta por 20 unidades em paralelo. Cada unidade é composta por 51 placas montados em forma de pilha, cada placa tem 0,3 m por 0,65 m e é separada da próxima com um isolante de permissividade relativa 5 e espessura de 1 cm. onde cada fase é composta por 20 unidades em paralelo. Cada unidade<br>montados em forma de pilha, cada placa tem 0,3 m por 0,65 m e é sej<br>isolante de permissividade relativa 5 e espessura de 1 cm.<br>• Capacitância de 1 unidad

Capacitância de 1 unidade

$$
C = \varepsilon_r \varepsilon_0 \frac{A}{d} (N-1) = 5 \times 8,85419 \times 10^{-12} \times \frac{0,3 \times 0,65}{0,01} \times 50 = 43,164 \text{ nF}
$$

Capacitância total

\n- Capacitância total
\n- $$
C_{tot} = 20 \times 43,164 \times 10^{-9} = 0,86328 \, \mu
$$
\n

Potência reativa

\n- Capacitância total
\n- $$
C_{tot} = 20 \times 43,164 \times 10^{-9} = 0,86328 \, \mu F
$$
\n- Potência reativa
\n- $Q_{nom} = YV_n^2 = \omega C_{tot} V_n^2 = 2\pi 60 \times 0,86328 \times 10^{-6} \times 138^2 = 6,1979 \, \text{M} \times 10^{-6} \, \text{M} \times 10^{-6} \, \text$

Deve ser verificada a elevação de temperatura e a suportabilidade do isolamento, dado em kV/m e que depende do tipo de isolante que separa as placas.

Para esse capacitor, a rigidez dielétrica do isolante deve ser maior que 138 kV/cm, sem contar a margem de segurança.

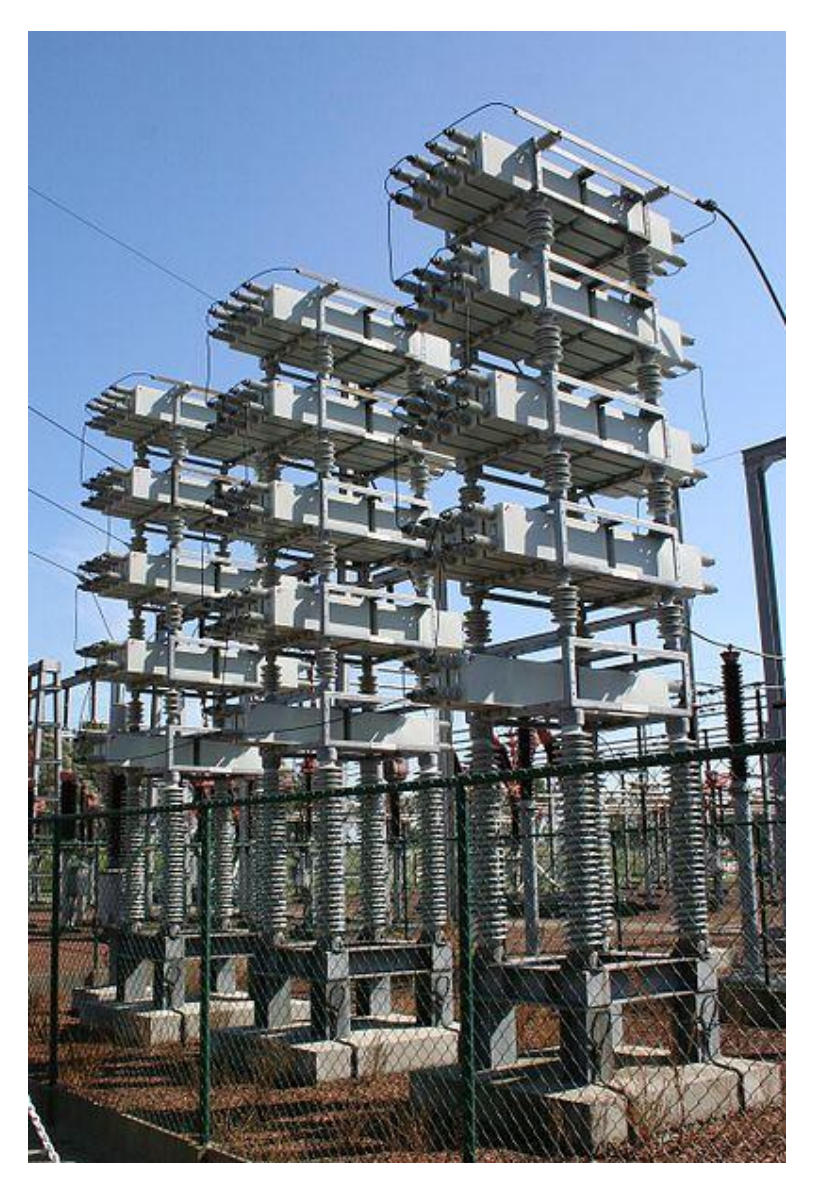

## **Capacitores - Exemplos**

Banco de capacitores de alta tensão com 36 unidades em paralelo por fase

*fonte: http://en.wikipedia.org/*

# **Capacitores - Modelamento no Anarede**

No programa Anarede o capacitor pode ser modelado diretamente nos dados de barra, como shunt de linha ou capacitor série.

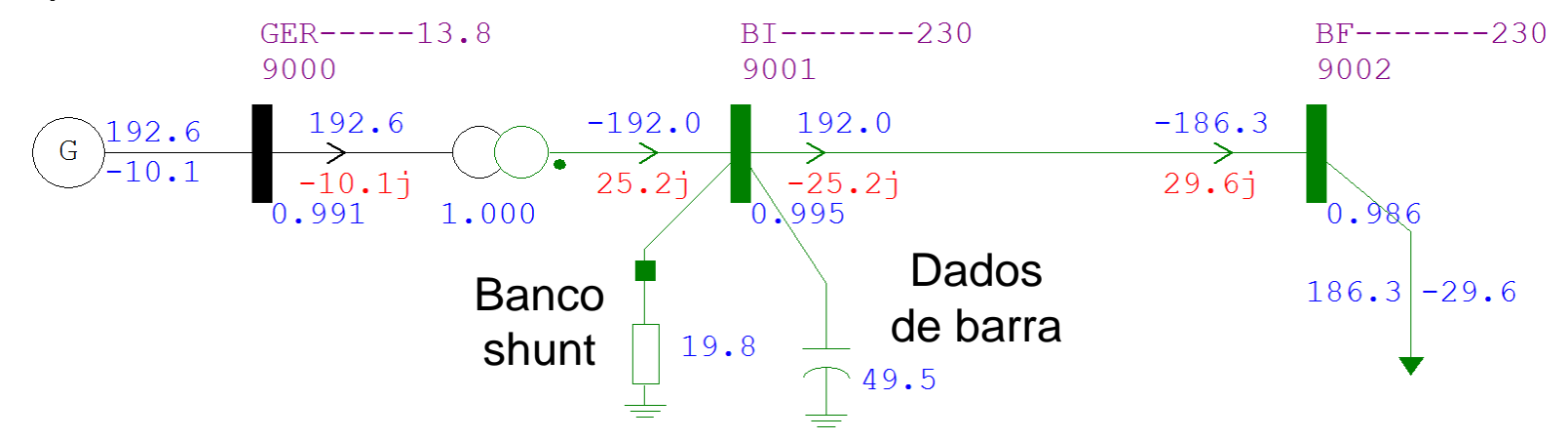

#### Nos dados de barra

DBAR

```
(Num)OETGb( nome )Gl( V)( A)( Pg)( Qg)( Qn)( Qm)(Bc )( Pl)( Ql)( Sh)Are(Vf)M(1)(2)(3)(4)(5)(6)(7)(8)
9000 L2 NGER-----13.8 5 99118.8192.6-10.1-999999999 81000 
9001 L FBI-------230 5 99514.3
9002 L FBF-------230 5 9866.11 186.3-29.6 8 986
99999
```
#### Banco shunt

DBSH (NFr) O (NTo) Nc C (Vmn (Vmx Bctrl (Qini) T A (Extr 9001 D 0950 1050 9001 50. L (G O E (U) UOp (Sht ) 1 2 1 20. FBAN **Banco**<br> **Banco**<br> **Banc** 

#### **Capacitores - Modelamento no Anarede**

Banco com controle discreto D do tipo limite (coloca a tensão na barra dentro dos limites informados de 0,95 a 1,05 pu), grupo com 2 capacitores de 20 MVAr, com 1 ligado (automaticamente)

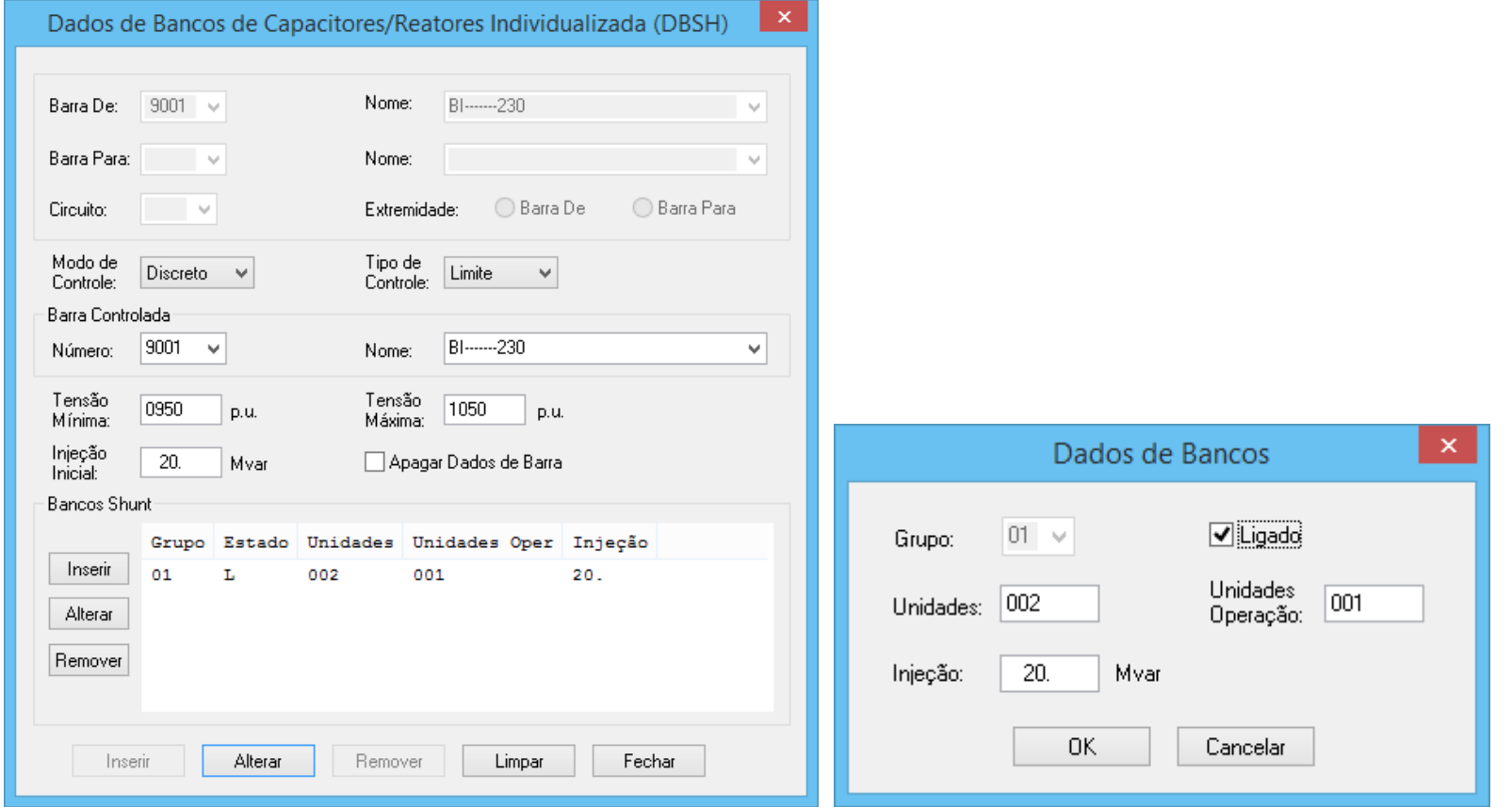

### **Capacitores - Modelamento no Anafas**

Na inclusão de um capacitor pela interface gráfica, o mesmo pode ser de barra ou em série.

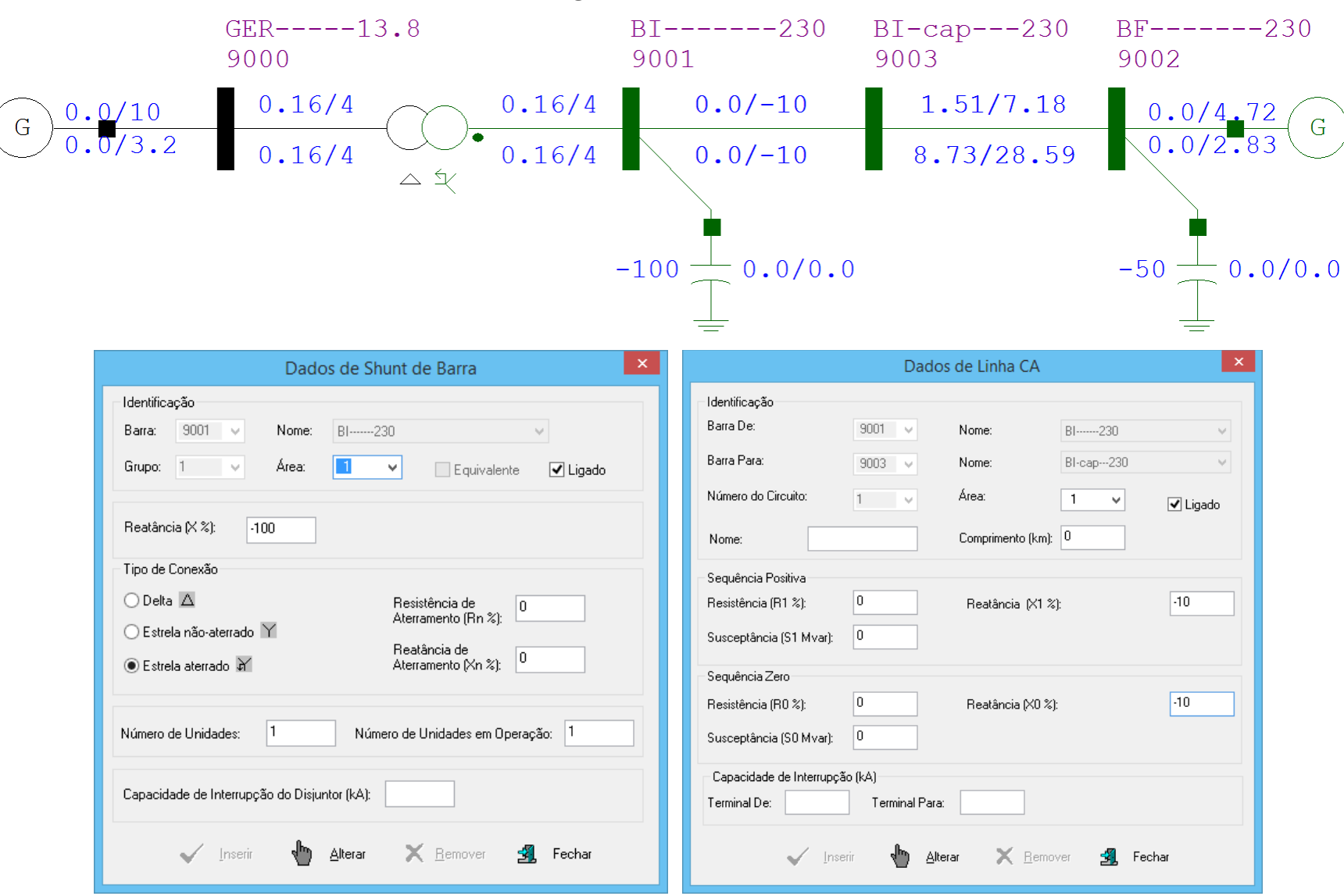

# **Capacitores - Modelamento no Anafas**

No programa Anafas os capacitores na realidade são uma impedância para a terra com parte imaginária positiva.

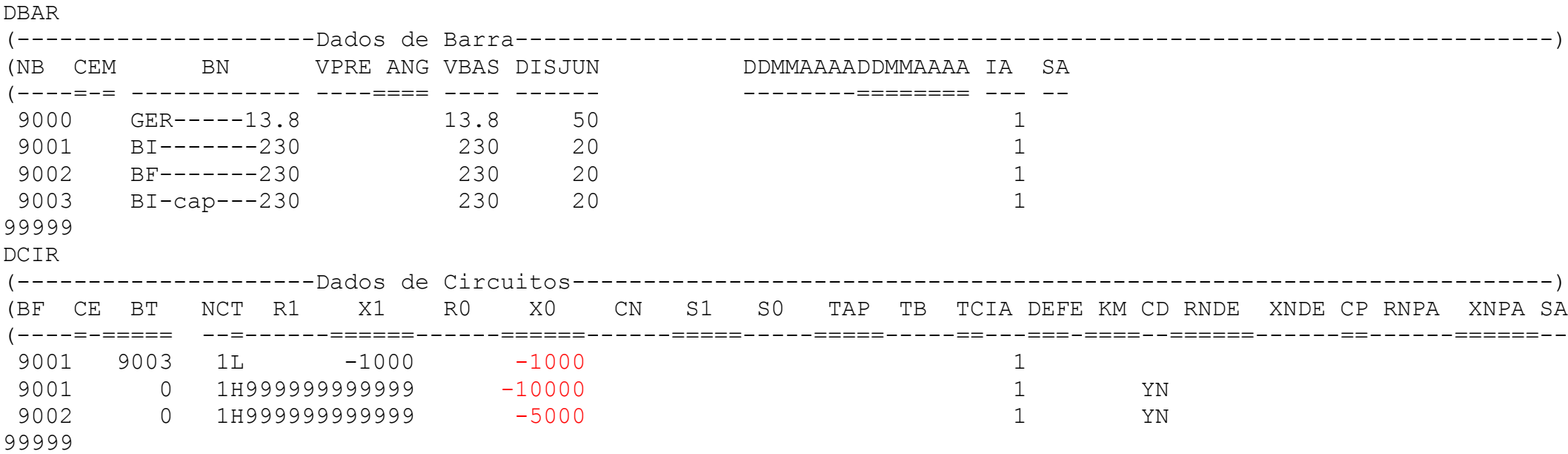

O Anafas gera um modelo com impedância infinita na sequência positiva, devendo ser corrigido o valor.

Para o capacitor deve ser informado o tipo de ligação para que o Anafas modele corretamente a sequência zero.

# **Capacitores - Modelamento no ATP**

No programa ATP o capacitor pode ser modelado usando um elemento RLC genérico.

No de capacitor trifásico modelam-se 3 monofásicos verificando a ligação, podendo haver por exemplo um capacitor de neutro.

A seguir os componentes que podem ser usados para modelamento de capacitores.

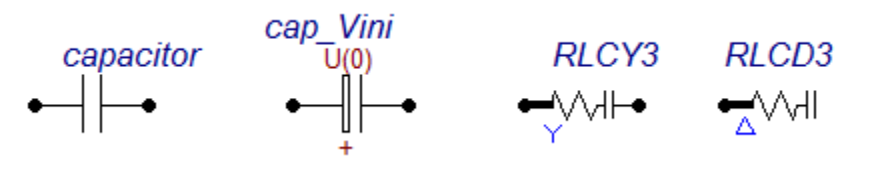

Os elementos capacitor, RLC, RLCY3 e RLCD3 são lineares e devem ter informados os valores de *R* e *C* (Y, se o flag COPT for igual a 60 em ATP settings).

Um capacitor trifásico em Y com neutro não aterrado por capacitor pode ser modelado da seguinte forma:

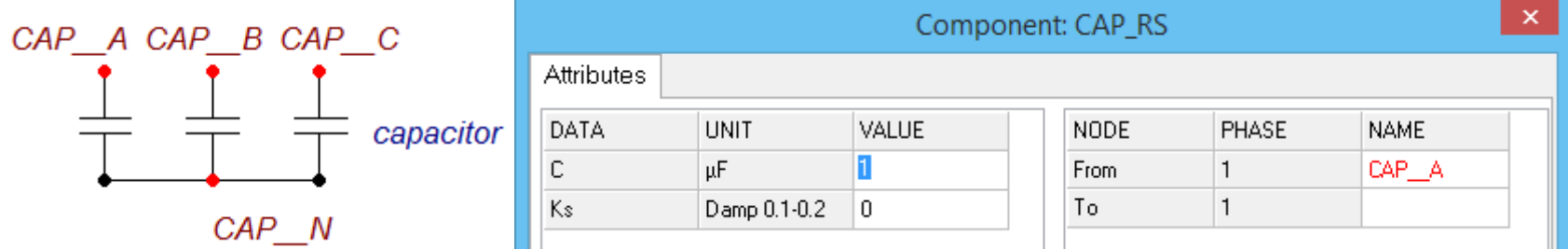

Se for definido o valor Ks é inserida uma resistência em série com o capacitor para redução de erros numéricos causados pelo método de solução, que é a integração trapezoidal.

## **Disjuntores**

Disjuntores são equipamentos que interrompem a passagem de corrente por um equipamento em carga ou em caso de curto circuito, após receber a informação de um relé.

Os disjuntores de alta tensão em muitos casos tem a câmara de extinção com gás SF6 para garantir a eliminação do arco elétrico que se forma durante a abertura.

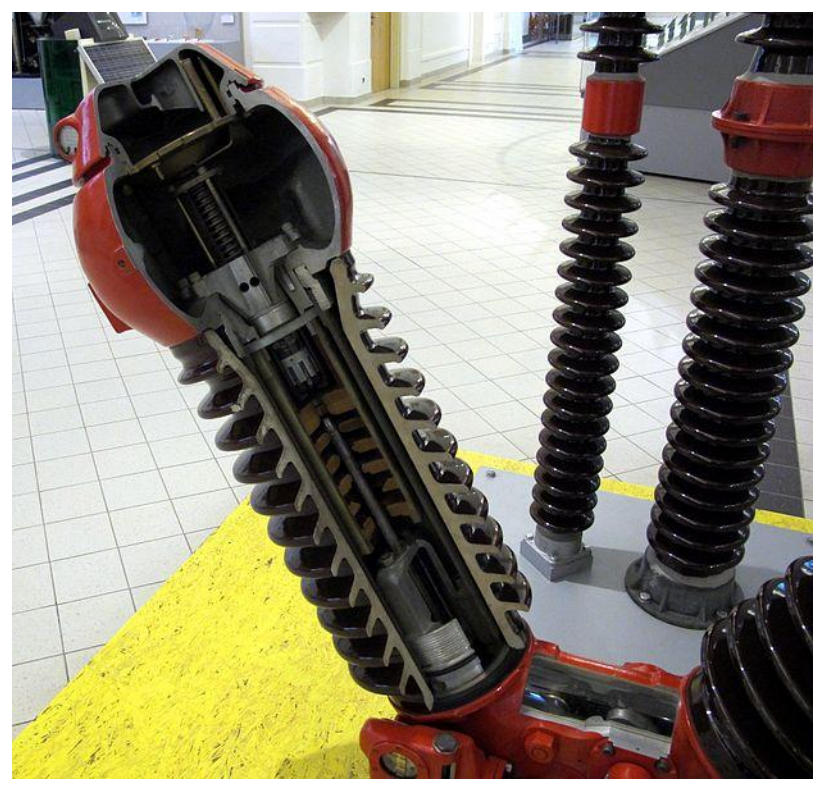

Exemplo de disjuntor de alta tensão - Fonte http://en.wikipedia.org/

# **Disjuntores - Valores Nominais**

Os valores nominais principais do disjuntor são (valores eficazes):

- Classe de tensão (kV)
- Corrente nominal (A)
- Corrente de curto simétrica (capacidade disruptiva) (kA)

Outros valores são:

- Nível de isolamento (NBI) (kV pico)
- Desvio padrão entre o tempo de fechamento de contatos das 3 fases (ms)
- Envoltória (curva V x t) da tensão de reestabelecimento (fechamento de arco após abertura)

Exemplo (fonte ABB):

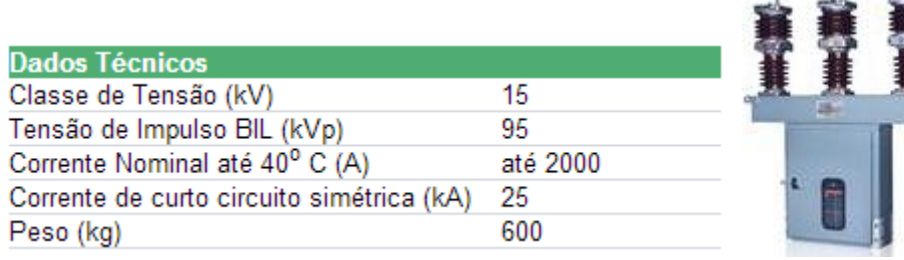

## **Disjuntores no Anarede e no Anafas**

Nos programas Anarede e Anafas o disjuntor ou uma chave devem ser modeladas somente para casos específicos, como por exemplo, para facilitar estudos como fluxo de potência em barramentos ou redução de corrente de curto com seccionamento de barramento.

O valor da impedância do circuito, para uma correta representação gráfica no Anarede (retângulo cheio), deve ser X=0,001%.

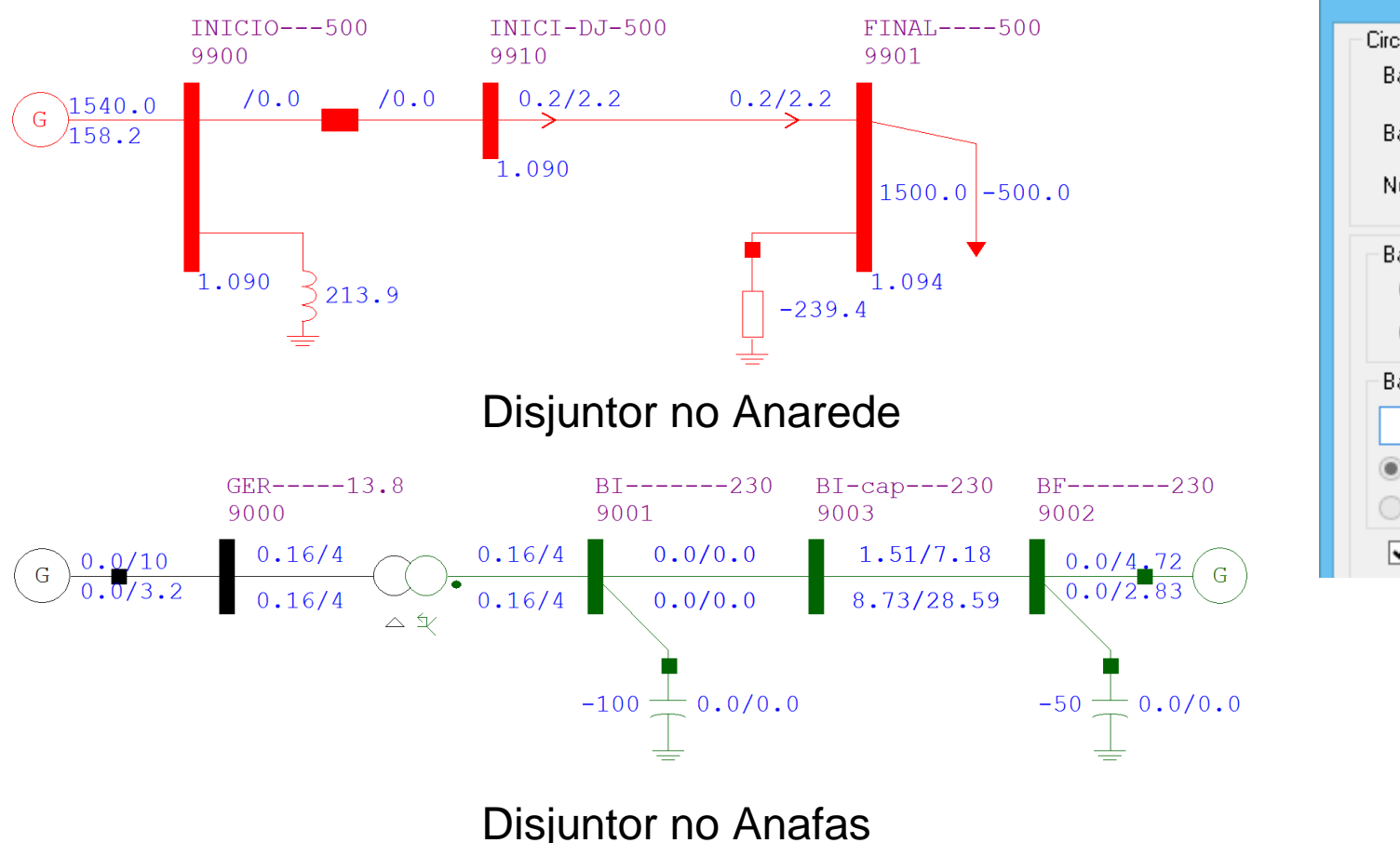

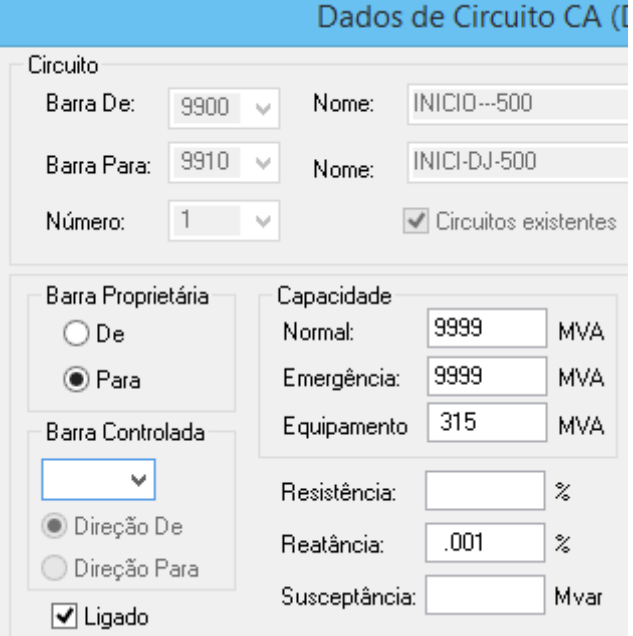

### **Modelamento de disjuntores no ATP**

Para estudos simples o disjuntor pode ser modelado como uma chave com tempo de fechamento e abertura definido pelo usuário, os tipos básicos são os seguintes.

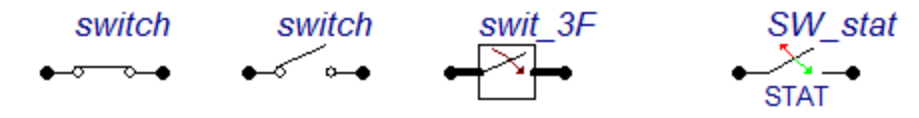

As duas primeiras chaves são monofásicas, a terceira é trifásica e a última é estatística, em que o tempo de fechamento ou abertura é sorteado.

Os disjuntores no programa ATP só abrem se a corrente passar pelo zero ou é menor que um valor definido por imarg.

As sobretensões entre contatos na abertura de corrente de falta trifásica são comparadas com a envoltória conforme o exemplo a seguir (em que as curvas não cruzaram as envoltórias):

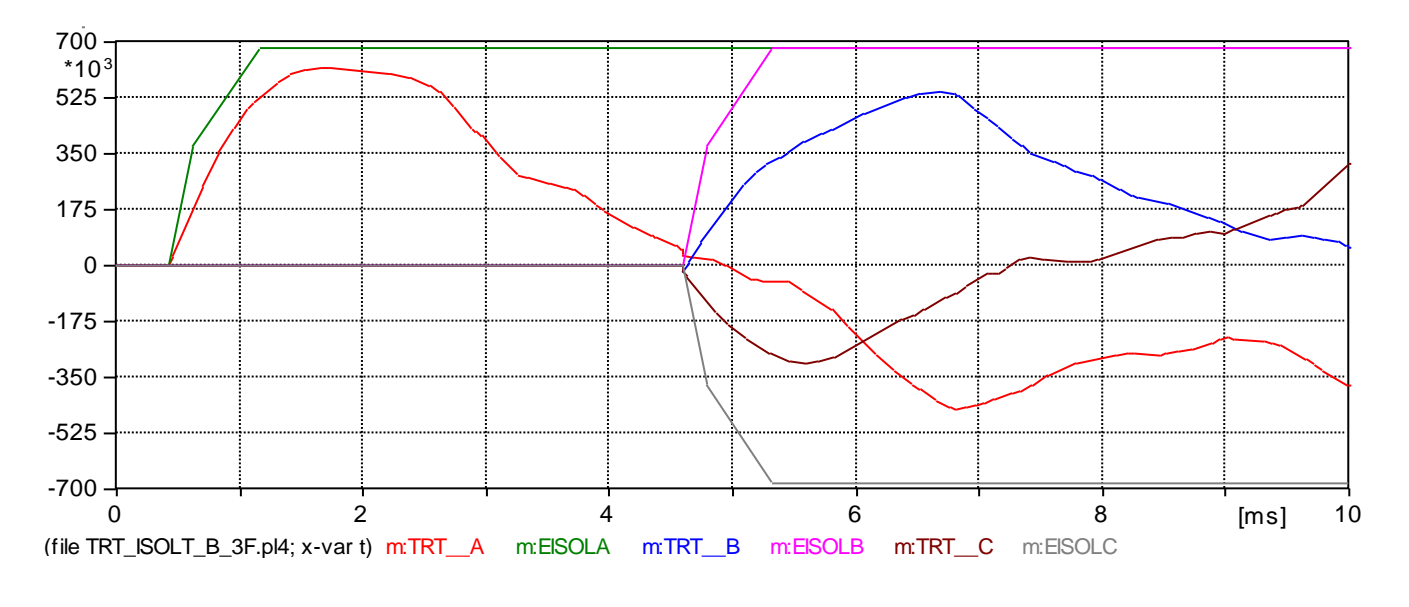

## **Modelamento de disjuntores no ATP**

#### Exemplo:

Disjuntor trifásico fechando as fases A, B e C em 15, 16 e 17 ms, com margem de corrente 0.

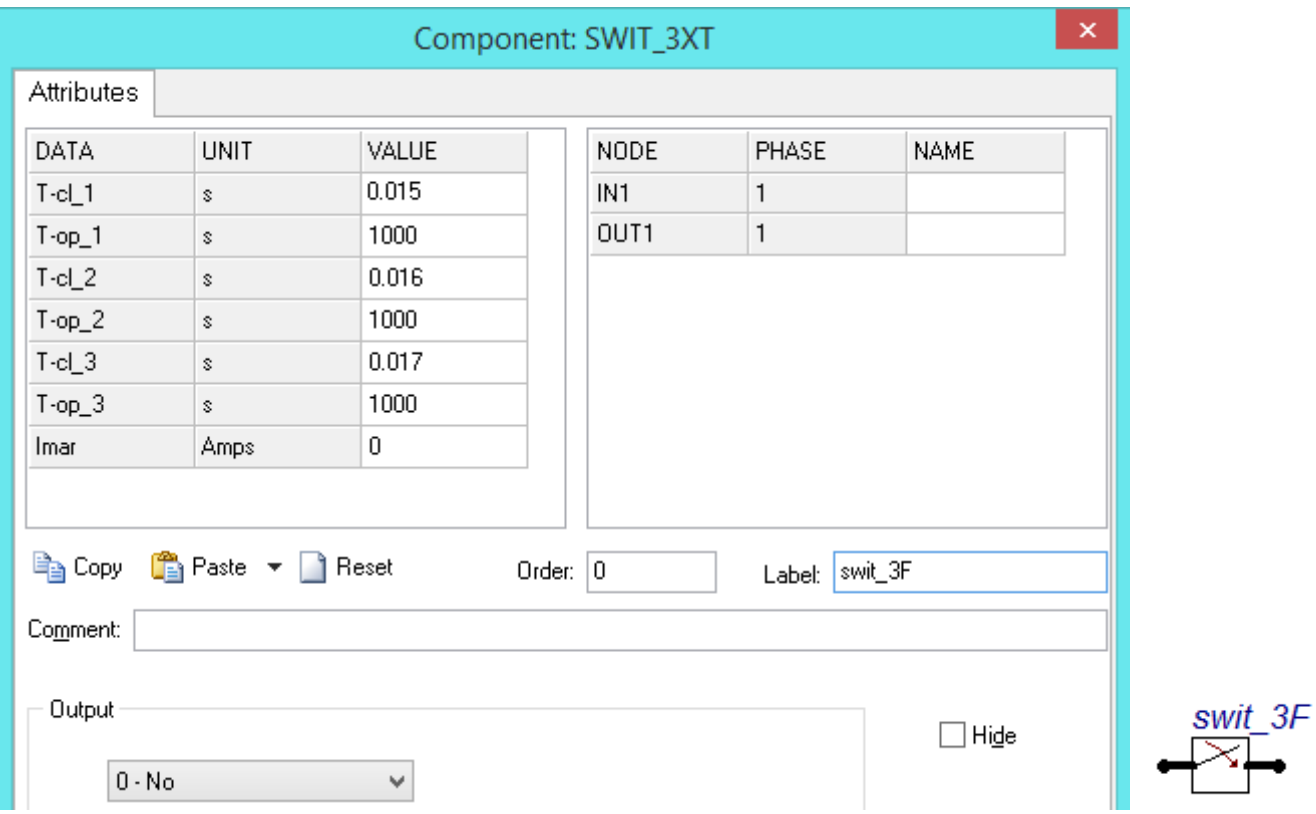

# **Modelamento de disjuntores no ATP**

Exemplo:

Disjuntor trifásico com tempo de fechamento estatístico médio de 15 ms e distribuição normal com desvio padrão de 1,25 ms.

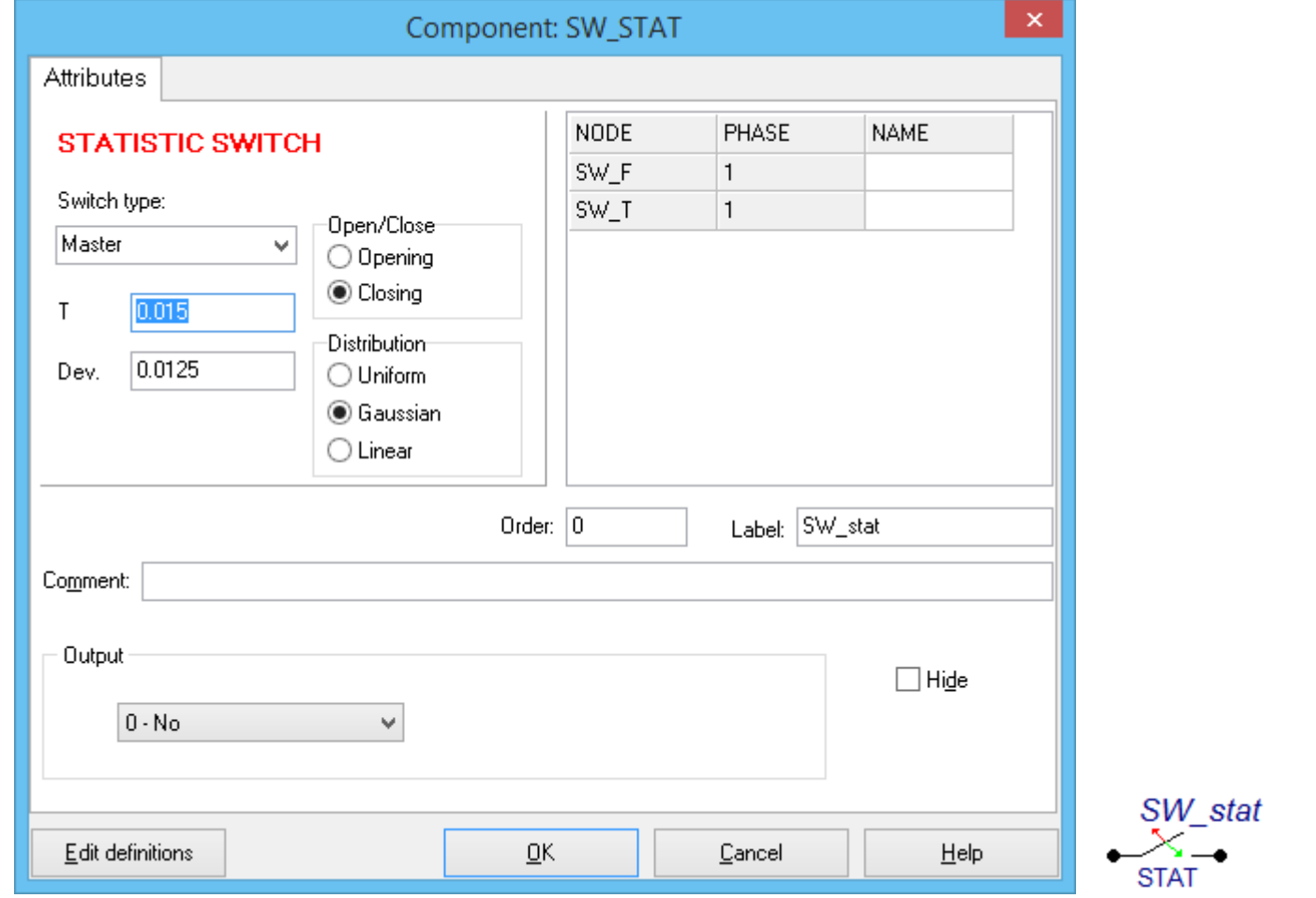

## **Chaves seccionadoras**

Chaves seccionadoras são usadas para manobras sem carga.

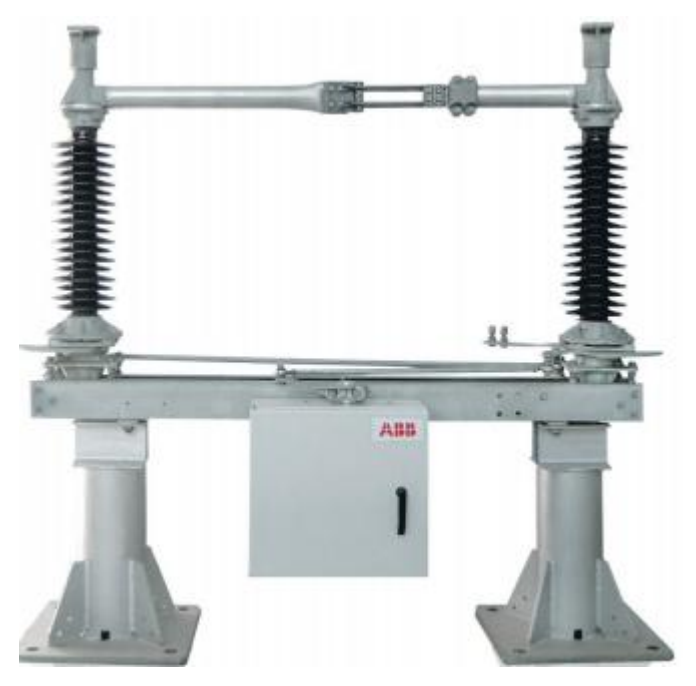

Chave seccionadora de 72,5 kV - fonte ABB.

O modelamento nos programas é o mesmo que o do disjuntor exceto no caso de fechamento estatístico SW\_stat que se aplica somente a disjuntores.

# **Pára-raios**

Pára-raios são dispositivos para limitação de sobretensões em equipamentos.

Os pára-raios atuais são feitos com pilhas de pastilhas de óxido de zinco (ZnO) e que são resistências não lineares, sendo praticamente um circuito aberto para tensões nominais e vai se tornando uma resistência bem baixa para tensões um pouco acima da nominal.

O modelamento para simulação de transitórios é baseado na curva *V* x *I* do pára-raios.

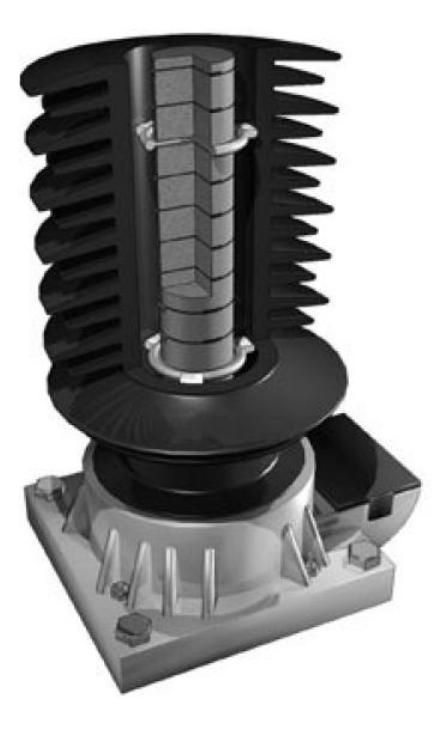

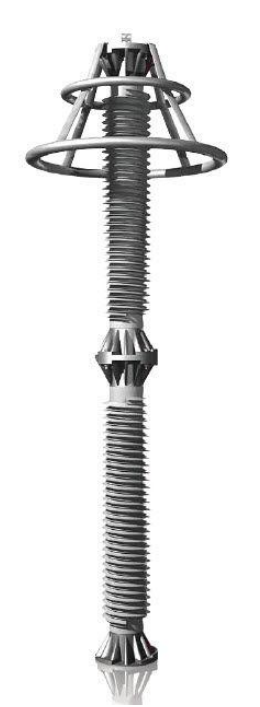

fonte ABB fonte ABB

Pilha de pastilhas de ZnO pára-raios com isolamento polimérico

# **Pára-raios - Valores nominais**

Os valores nominais principais do pára-raios são:

- Tensão nominal (kVpico)
- Tensão do sistema (kVef)
- Máxima tensão de operação do sistema (kVef)
- Curva V x I (valores de pico V e A)
- Capacidade de absorção de energia (kJ/kV)
- Classe de capacidade de absorção de energia (1 a 5), maior valor, maior energia

## **Pára-raios - dados de placa**

Exemplo de dados de placa:

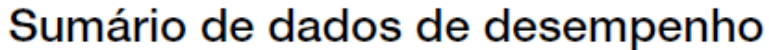

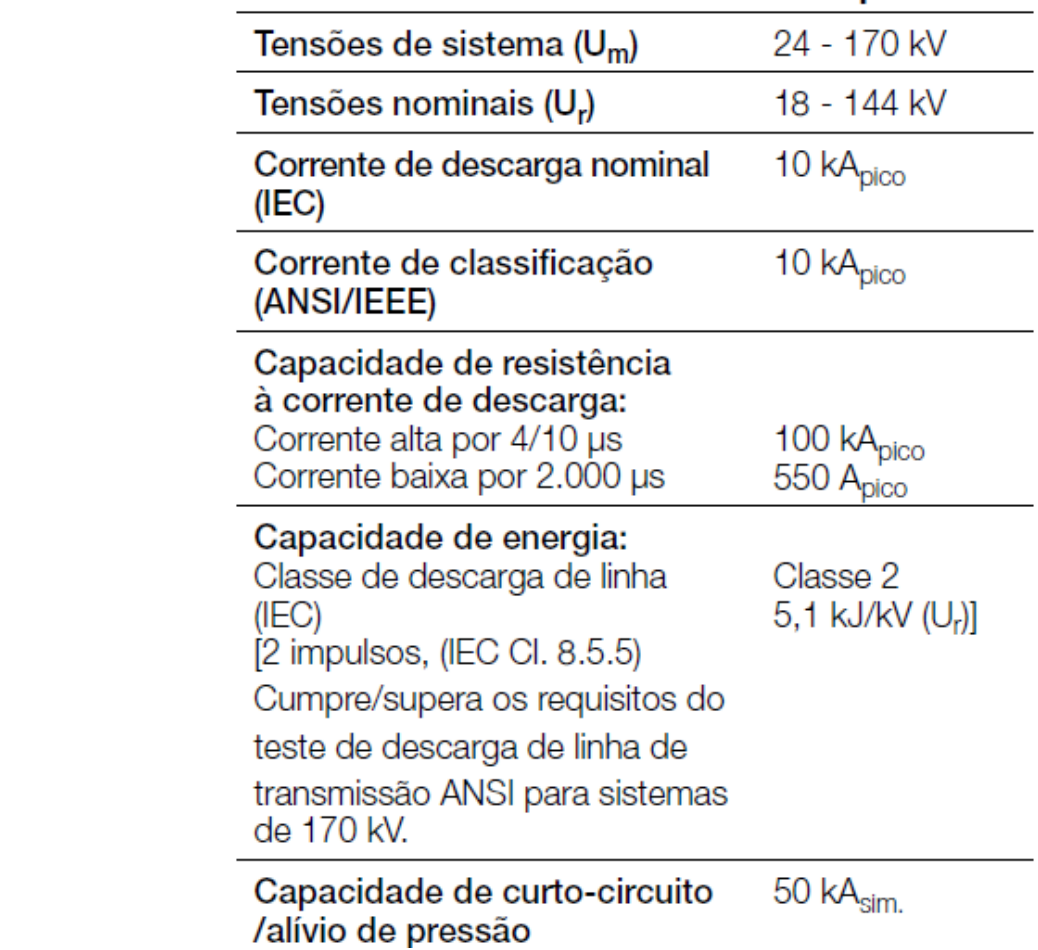

Pára-raios PXLIM R - Fonte ABB

## **Pára-raios - dados de placa**

Exemplo de dados de placa (continuação):

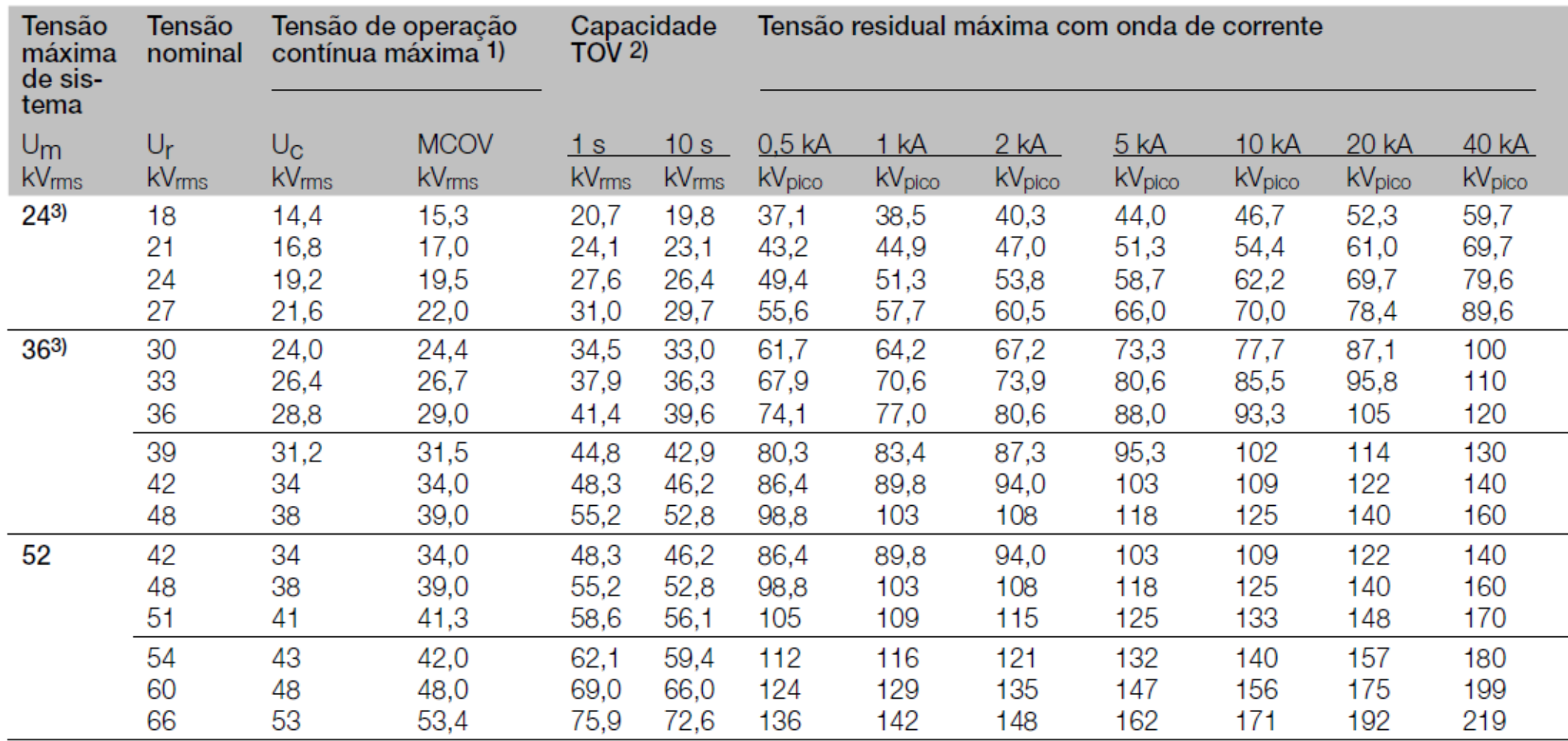

Pára-raios PXLIM R - Fonte ABB

### **Pára-raios - modelamento no ATP**

Exemplo: pára-raios ZnO para rede com tensão de 138 kV, com tensão nominal de 120 kV, constituído por uma coluna, sem gap (Vflash=-1), modelo com o tipo 92 trifásico:

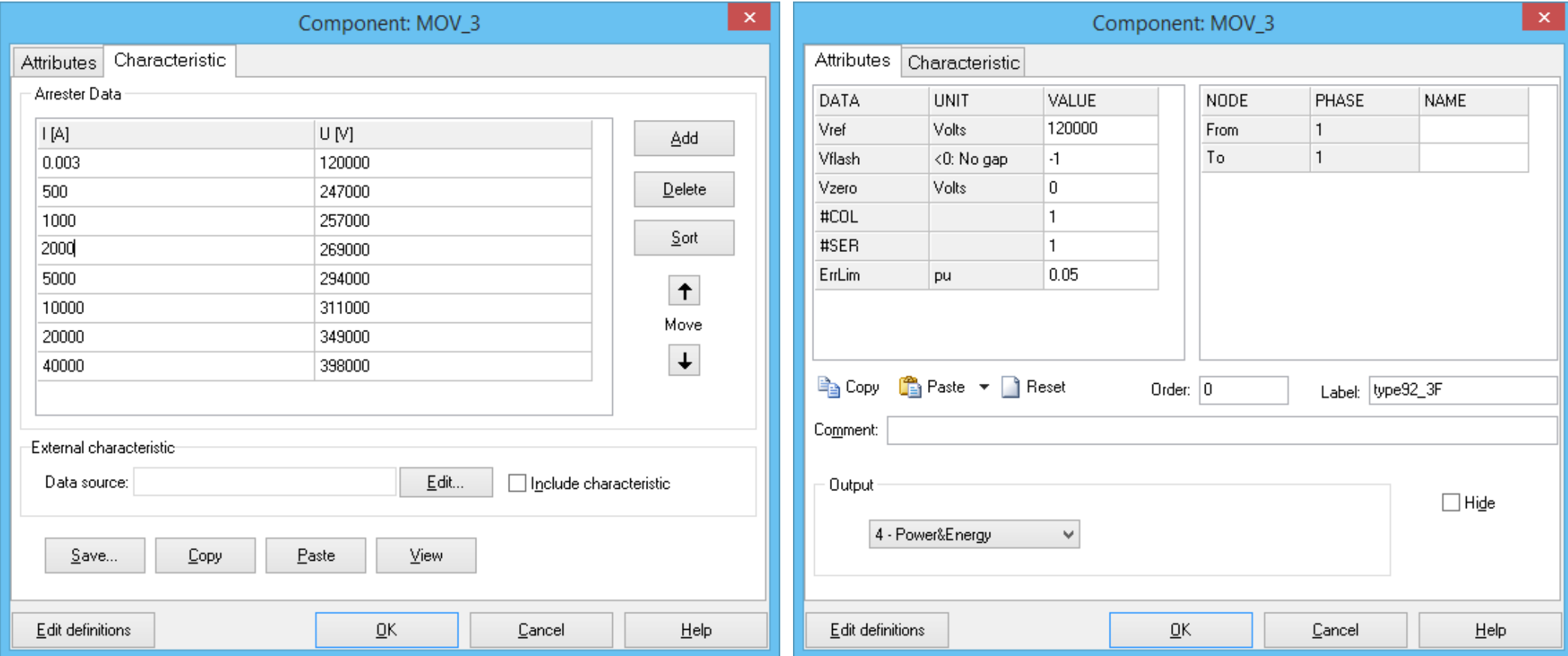

*q*

O programa ajusta a curva *V* x *I* na forma:  $\left(\begin{array}{c}V\end{array}\right)^q$  $= p \left( \frac{v}{V_{ref}} \right)$ *ref*  $I = p \left( \frac{V}{V} \right)$ *V*

### **Pára-raios - modelamento no ATP**

A curva desse pára-raios é a seguinte:

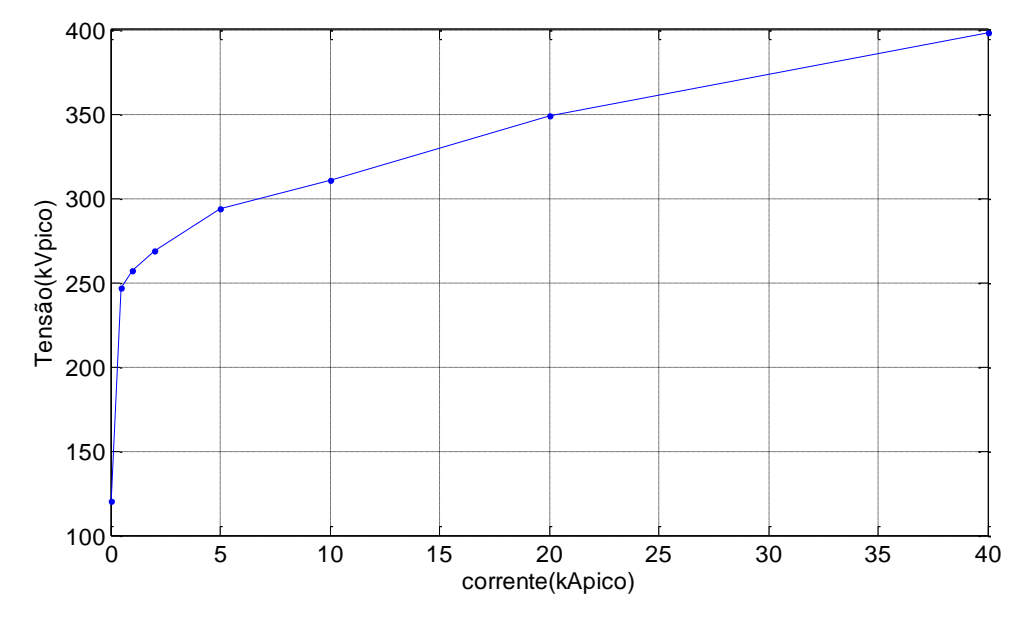

#### Para esse exemplo o modelo trifásico gerado é o seguinte:

/BRANCH  $C < n1$  >< n2 ><ref1><ref2>< R >< A >< B ><Leng><><>0 92X0039AX0040A 5555. 4  $1.2E5$   $-1.$  0.0030061614284 16.6510143 0.93603546 0.26863120352 11.022588559 2.2416666667 48.510078037 5.6123134115 2.5916666667 9999 92X0039BX0040BX0039AX0040A 5555. 4 92X0039CX0040CX0039AX0040A 5555.

As colunas do ajuste são *p*, *q* e a tensão em pu, 3 trechos diferentes, conforme a tensão:

#### **Pára-raios - modelamento no ATP**

O modelo desse pára-raios usando o tipo 99 não faz ajuste por exponencial e usa somente os pontos da curva:

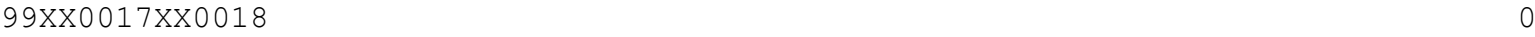

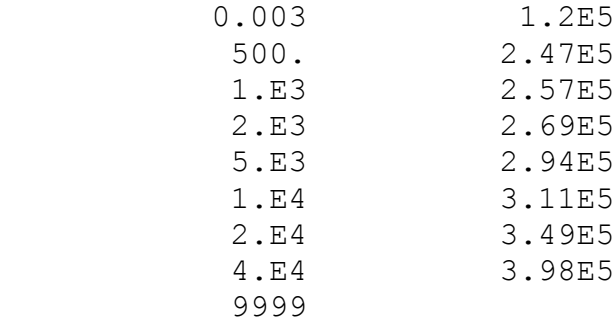

#### O modelo 92 também pode ser usado sem ajuste da curva:

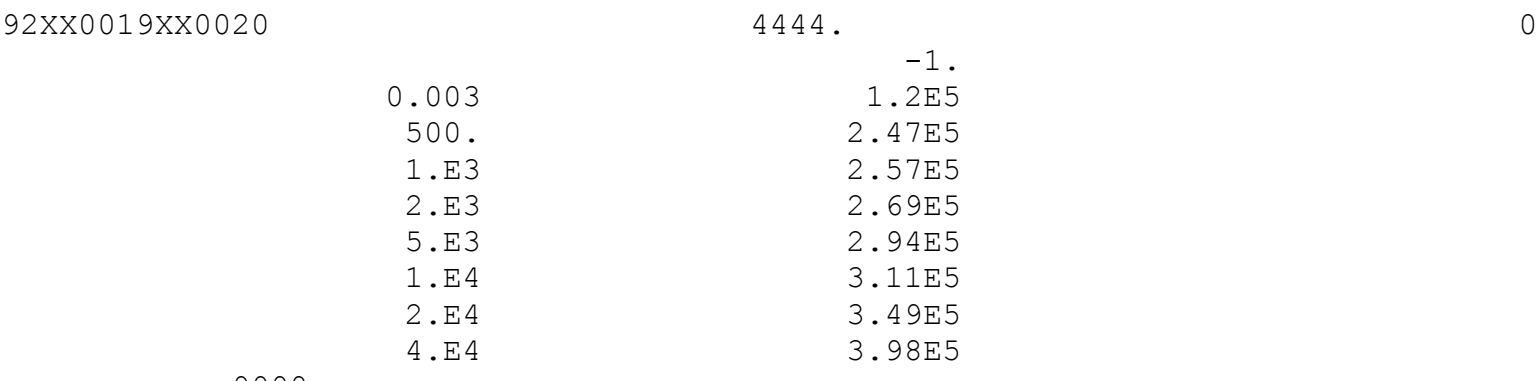

# **Cargas**

As cargas são mais importantes para estudos de fluxo de potência.

Em estudos de curto circuito a carga praticamente não altera os valores da corrente de curto por serem equivalentes a impedâncias altas.

Em estudos de transitórios eletromagnéticos as cargas geralmente não são representadas por deixarem os resultados mais conservadores.

- Cargas atenuam transitórios por serem mais resistivas
- Cargas especiais devem ter modelamento específico:
	- o Fornos a arco
	- o Cargas industriais com retificadores

Os valores nominais de uma carga são:

- Tensão nominal (kV)
- Potência ativa nominal (MW)
- Potência reativa nominal (MVAr)

Também pode ser informado o valor da potência aparente nominal (MVA) e o fator de potência.

Atualmente o ONS informa que o fator de potência de uma carga específica deve ser de 0,95 indutivo.

## **Cargas - tipos**

Os tipos básicos de carga são os seguintes:

- Potência constante (tipo padrão para estudos de fluxo de potência)
- Corrente constante
- Impedância constante (normalmente usados no Anafas, se for considerada a carga e no programa ATP)

O programa Anarede permite cargas com parcelas variáveis de cada modelo.

Fórmulas básicas:

$$
Z_C = \frac{V_n^2}{P - jQ}
$$
, Re X em série  $R_C = \frac{V_n^2}{P}$ ,  $X_C = \frac{V_n^2}{Q}$ , Re X em paralelo.

Se a carga for informada para uma tensão diferente da nominal do sistema a correção depende do tipo de modelo.

Modelo P constante:  $P_2 + jQ_2 = P_1 + jQ_1$ 

Modelo I constante:  $P_2 + jQ_2 = (P_1 + jQ_1)$  $P_2 + jQ_2 = (P_1 + jQ_1)\frac{V_2}{V_1}$  $\overline{\mathbf{1}}$ *V*  $P_2 + jQ_2 = (P_1 + jQ_2)$ *V*

 $\mathsf{Modelo}\ \mathsf{Z}\ \textsf{constante}\colon P_2+j\mathsf{Q}_2=(P_1+j\mathsf{Q}_1)\Big(\frac{V_2}{V_1}\Big)^2$ +  $jQ_2 = (P_1 + jQ_1) \left(\frac{V_2}{V_1}\right)^2$ 2 2  $P_2 + jQ_2 = (P_1 + jQ_1)$ 1 *V*  $P_2 + jQ_2 = (P_1 + jQ_1) \left(\frac{V_1}{V_1}\right)$ 

### **Modelamento da carga no Anarede**

A maneira tradicional é modelar a carga nos dados de barra, como no exemplo a seguir:

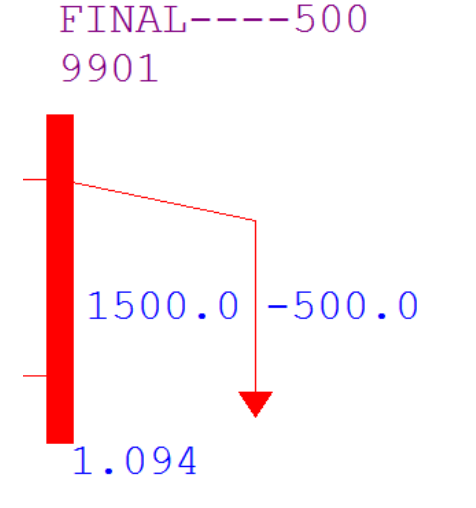

Carga com P=1500 MW e Q=-500 MVAr (carga capacitiva), Definida para a tensão de 500 kV (1 pu)

#### A carga nos dados de barra está indicada em vermelho:

DBAR (Num)OETGb( nome )Gl( V)( A)( Pg)( Qg)( Qn)( Qm)(Bc )( Pl)( Ql)( Sh)Are(Vf)M(1)(2)(3)(4)(5)(6)(7)(8)(9)(10 9900 L2 CINICIO---500 31090 0.1540.158.2-9999999999 -180. 81000 9901 L CFINAL----500 31094-16. 1500.-500. 81000 99999

#### **Modelamento da carga no Anarede**

A carga pode ter a parcela de cada tipo definida ao se clicar na seta que a representa:

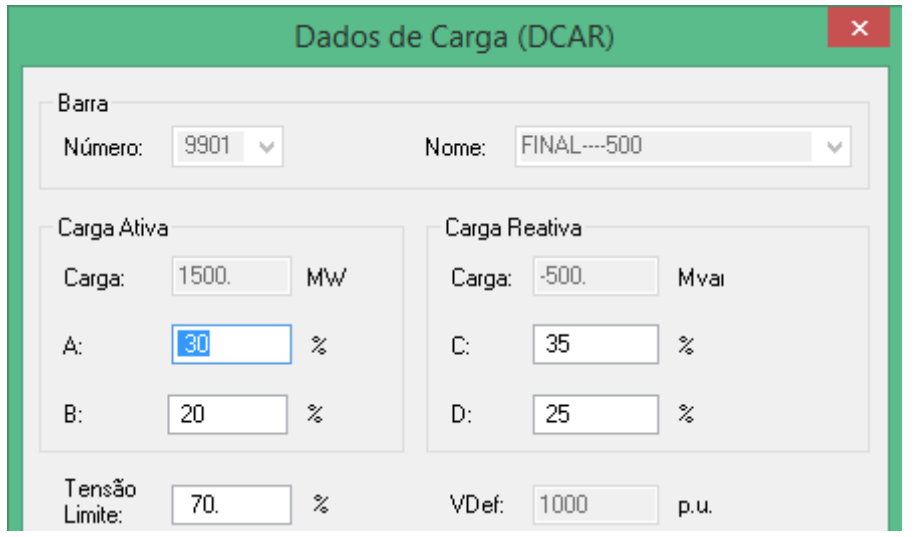

A, B, C  $e$  D = 0, carga P constante: A: parcela I constante de P B: parcela Z constante de P C: parcela I constante de Q D: parcela I Z constante de Q

Carga ativa =  $(100-A-B+A*V/V_{def}+B*V^2/V_{def}^2)*P/100$ se  $V \ge V_{\text{fid}}$  $= ((100-A-B)^* \text{ V}^2/\text{V}_{\text{fid}}^2 + A^* \text{ V}^2/(\text{V}_{\text{def}}^* \text{V}_{\text{fid}}) + B^* \text{ V}^2/\text{V}_{\text{def}}^2)^* P/100 \text{ se V} < \text{V}_{\text{fid}}$ 

Carga reativa =  $(100 - C - D + C^* V/V_{def} + D^* V^2/V_{def}^2) * O/100$ se  $V \ge V_{\text{fid}}$  $= ((100-C-D) * V^2/V_{\text{fid}}^2 + C * V^2 / (V_{\text{def}} * V_{\text{fid}}) + D * V^2/V_{\text{def}}^2) * Q/100 \text{ se V} < V_{\text{fid}}$ 

O trecho de arquivo texto é o seguinte:

DCAR (tp) (no ) C (tp) (no ) C (tp) (no ) C (tp) (no ) O (A) (B) (C) (D) (Vfl) barr 9901 A 30 20 35 25 70. 99999

## **Modelamento da carga no Anafas e no ATP**

No programa Anafas a carga deve ser modelada como impedância para a terra (R e X em série ou paralelo).

A sequência zero deve ser igual à sequência positiva.

No programa ATP a carga deve ser modelada como um elemento RLC para a terra, podendo ser usado o modelo trifásico ou três monofásicos (como no reator e capacitor).

O ATP tem um modelo Load PQ que permite modelar a carga como qualquer um dos três tipos:

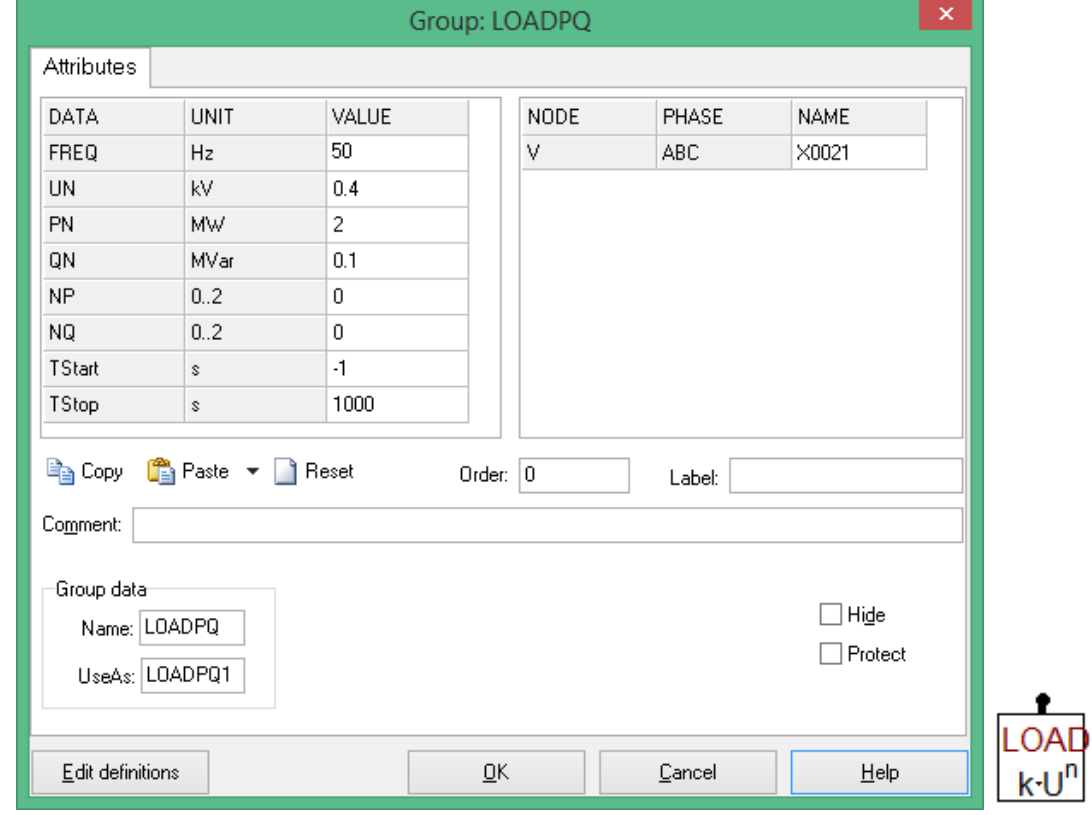